# 31545 Medical Imaging systems

Lecture 9: Simulation of ultrasound systems and non-linear imaging

Jørgen Arendt Jensen Department of Health Technology Section for Ultrasound and Biomechanics Technical University of Denmark

September 25, 2023

## Simulation of ultrasound systems and non-linear imaging

- 1. Discussion assignment from last lecture
- 2. Simulation of ultrasound systems: Field II
	- (a) Field II. Principles and overview
	- (b) Simulating B-mode imaging systems and blood flow
- 3. Non-linear ultrasound imaging
	- (a) Linear and Non-linear wave propagation
	- (b) Why is non-linear better?
- 4. Exercises
	- (a) Questions for exercises 3
	- (b) Questions for assignments

Reading material: JAJ, Chapters 2.5-6 and 4.2, Pages 27-44 and 70-75

1

## Discussion of time and phase shift systems

Calculate what you would get in a time and phase shift velocity estimation systems for the parameters given below.

Assume a peak velocity of 0.6 m/s at an angle of 60 degrees at the center of the vessel. The center frequency of the probe is 3 MHz, and the pulse repetition frequency is 3.2 kHz. The speed of sound is 1500 m/s.

- 1. How much is the time shift between two ultrasound pulse emissions?
- 2. What is the largest velocity detectable, if the cross-correlation function is calculated and searched over two wavelengths?
- 3. What is the highest detectable velocity for a phase shift system?
- 4. What is the loss in SNR for a velocity of 0.05 m/s based on Figure 7.5 and 8.3 for the two systems?

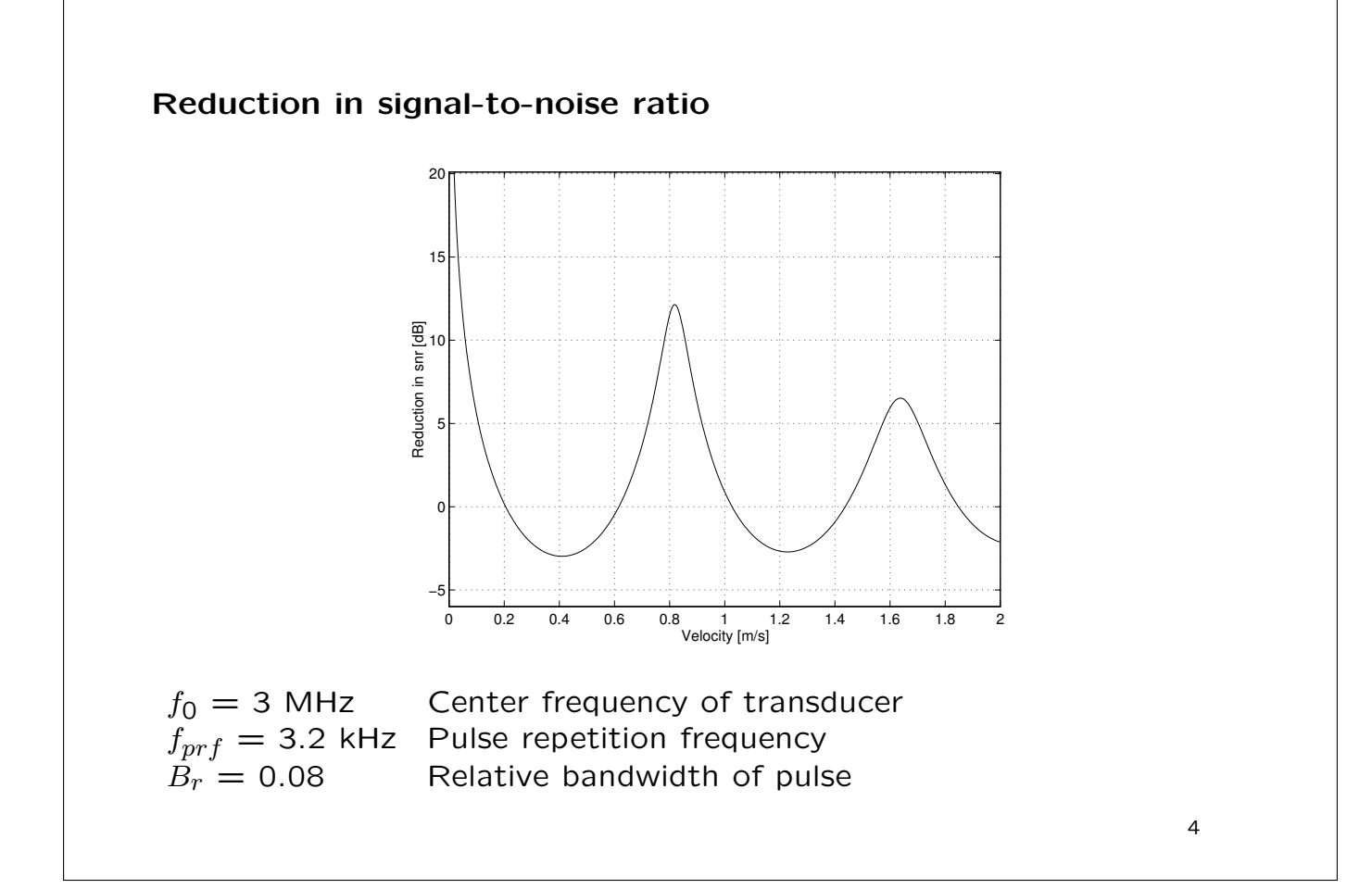

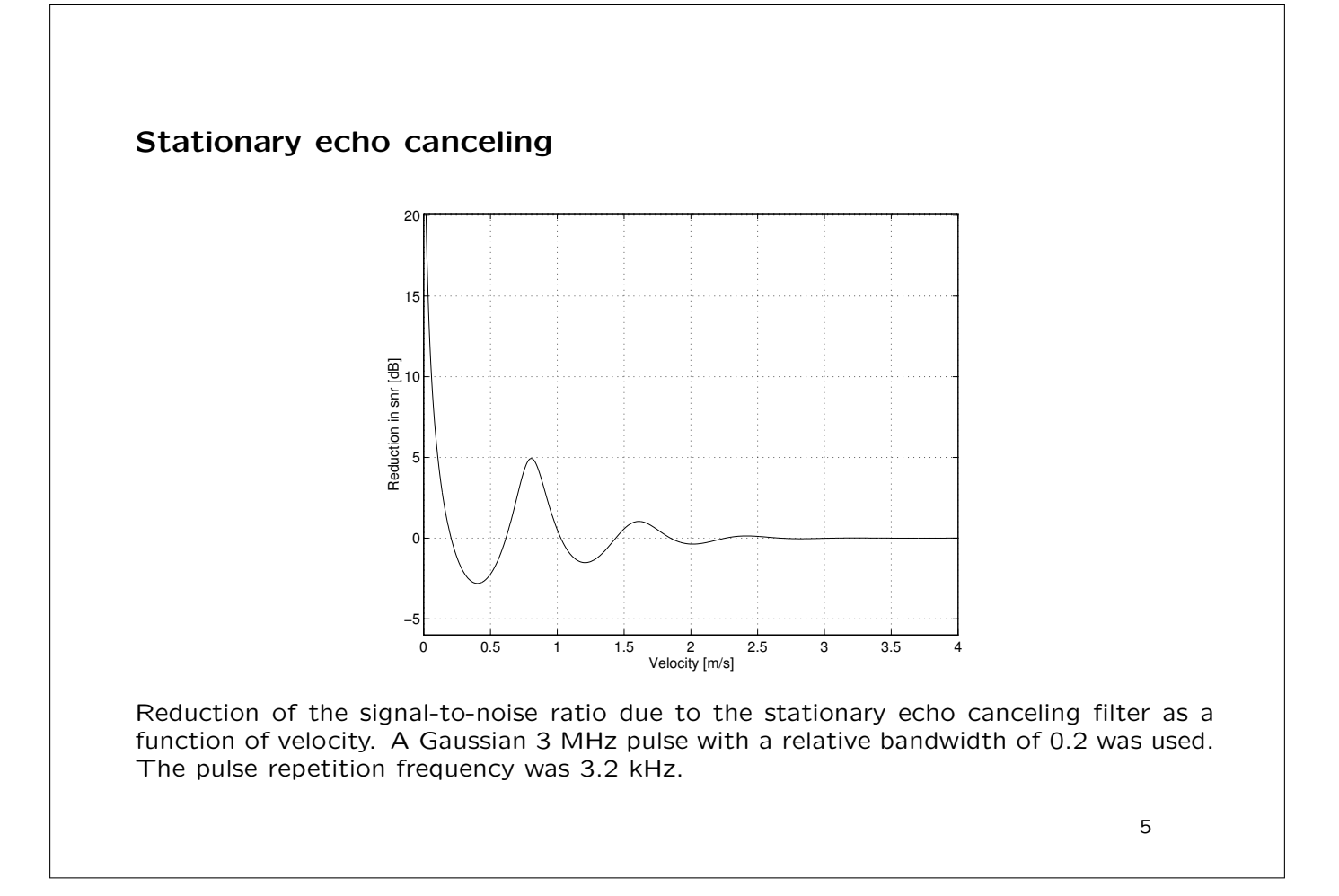

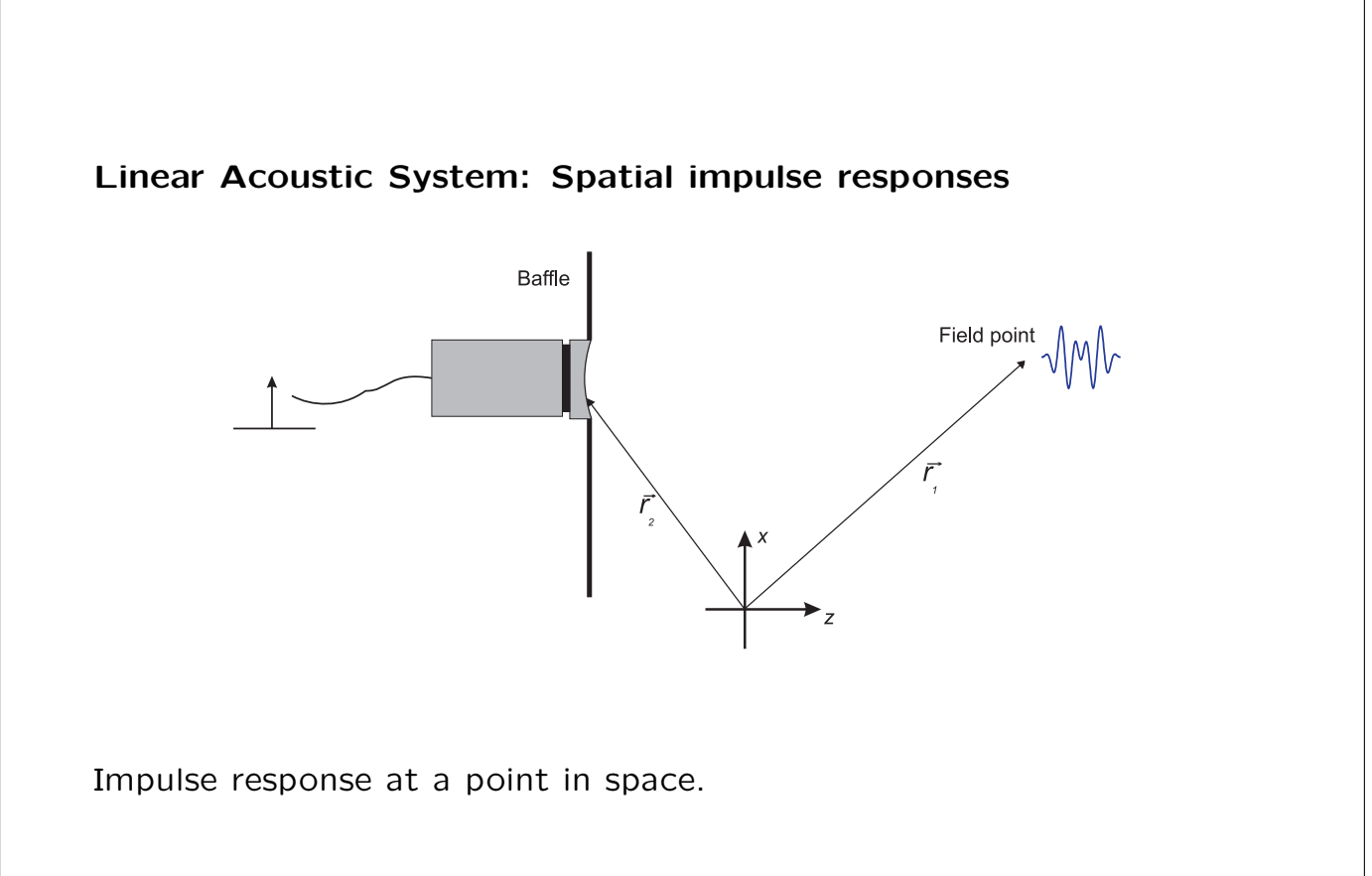

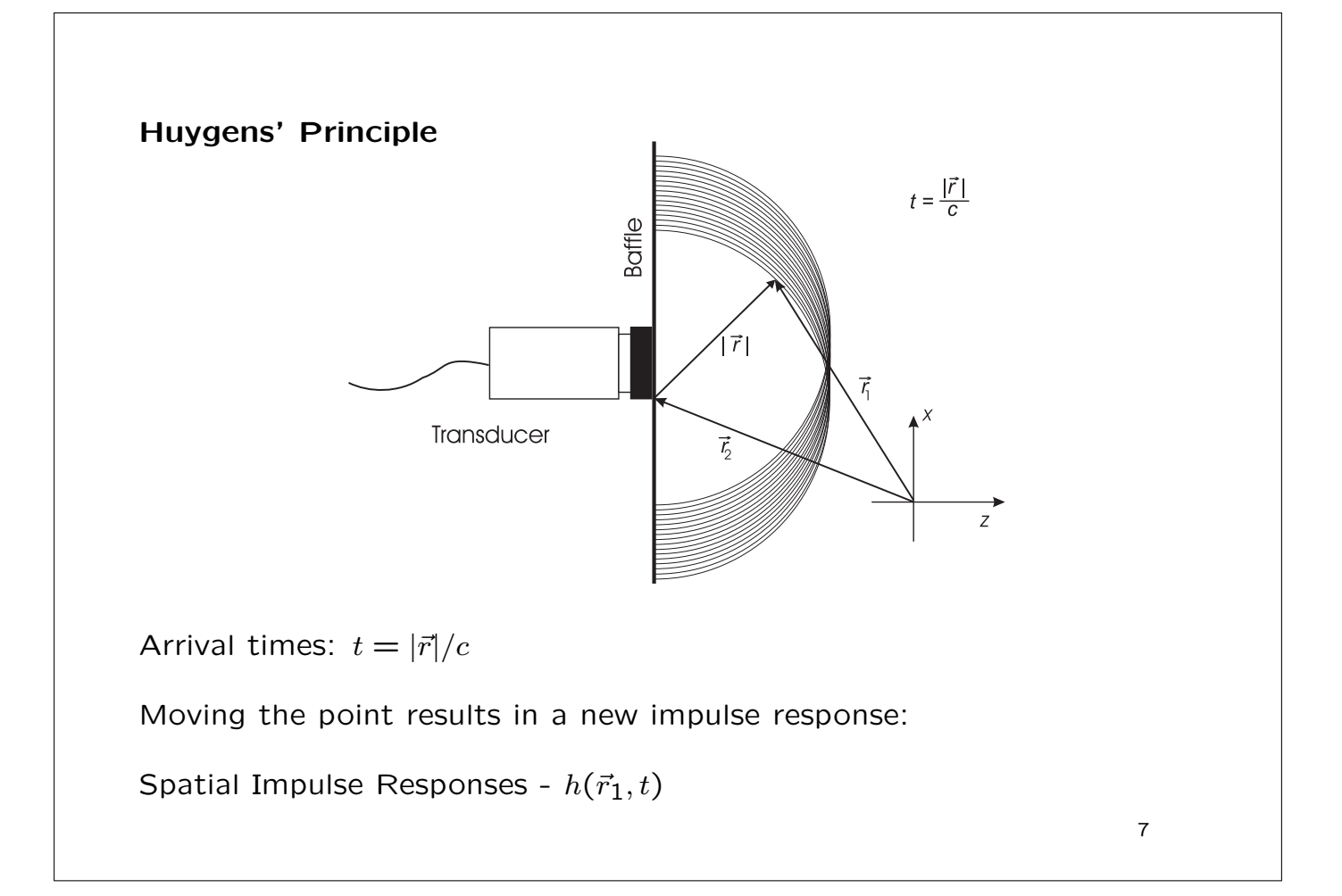

### Ultrasound fields

Emitted field:

$$
p(\vec{r}_1, t) = \rho_0 \frac{\partial v(t)}{\partial t} * h(\vec{r}_1, t)
$$

Pulse echo field:

$$
v_r(\vec{r}_1, t) = v_{pe}(t) * f_m(\vec{r}_1) * h_{pe}(\vec{r}_1, t)
$$
  

$$
f_m(\vec{r}_1) = \frac{\Delta \rho(\vec{r}_1)}{\rho_0} - \frac{2\Delta c(\vec{r}_1)}{c}
$$

Continuous wave fields:

$$
\mathcal{F}\left\{p(\vec{r}_1,t)\right\}, \qquad \mathcal{F}\left\{v_r(\vec{r}_1,t)\right\}
$$

All fields can be derived from the spatial impulse response.

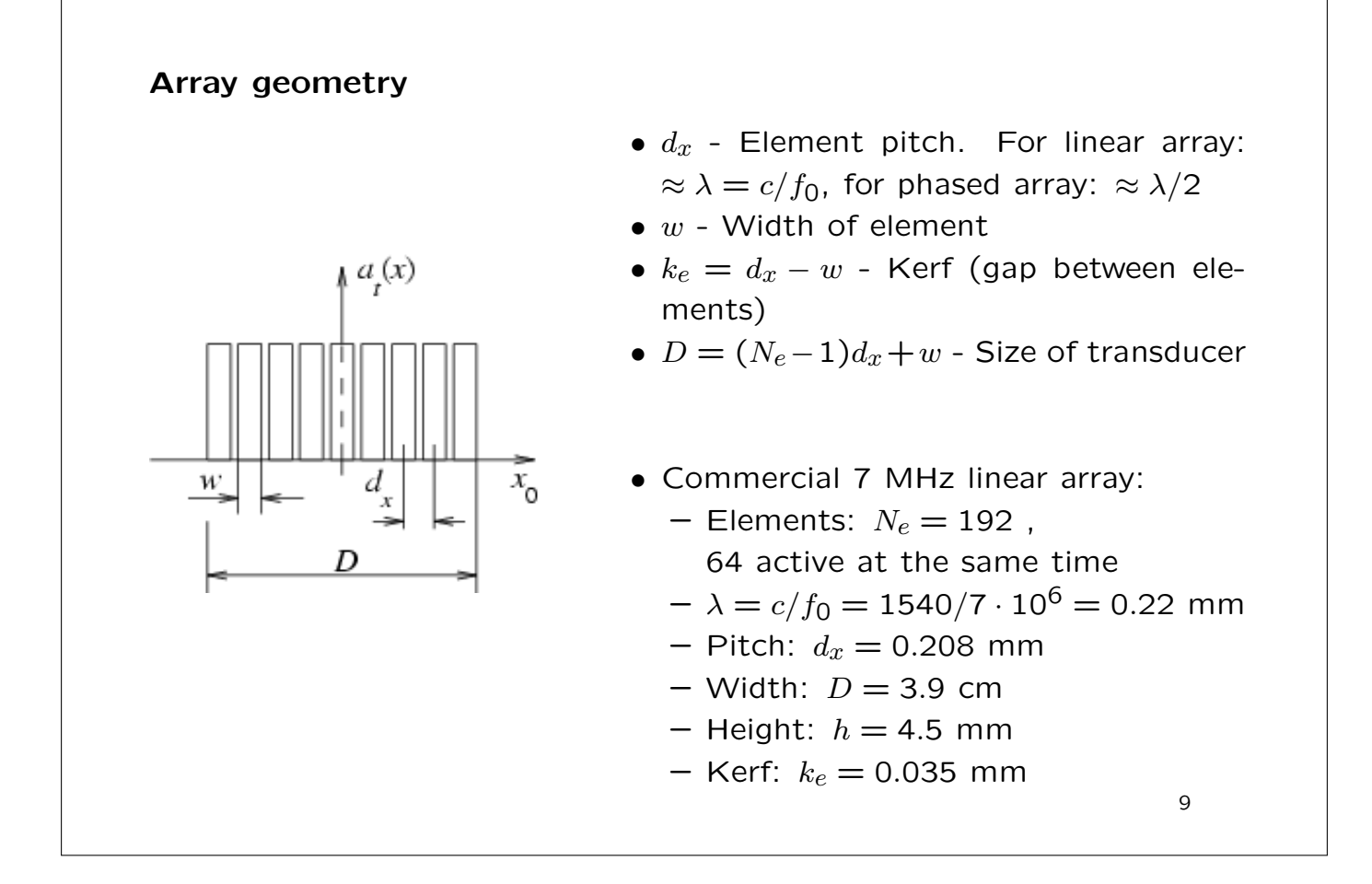

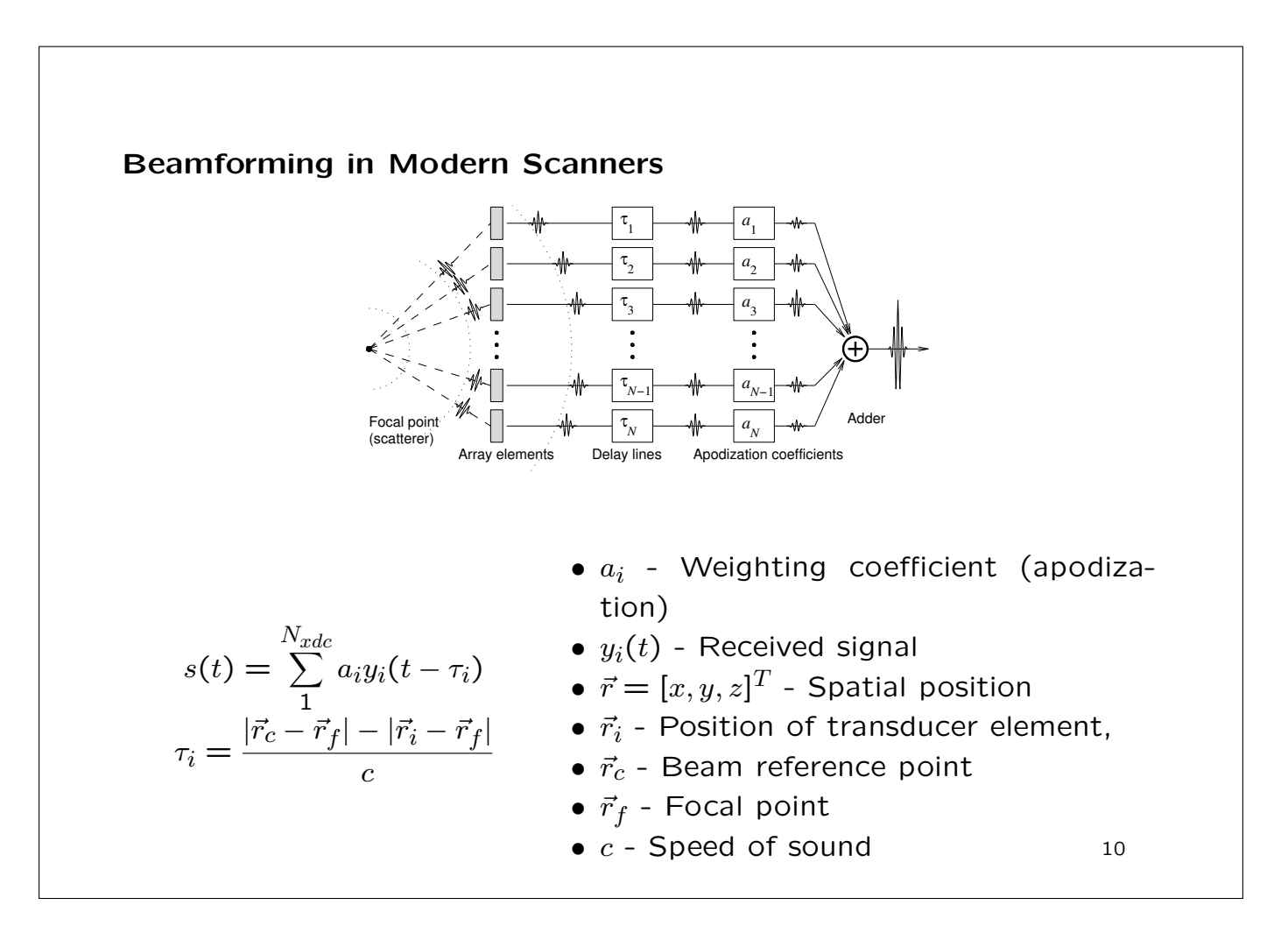

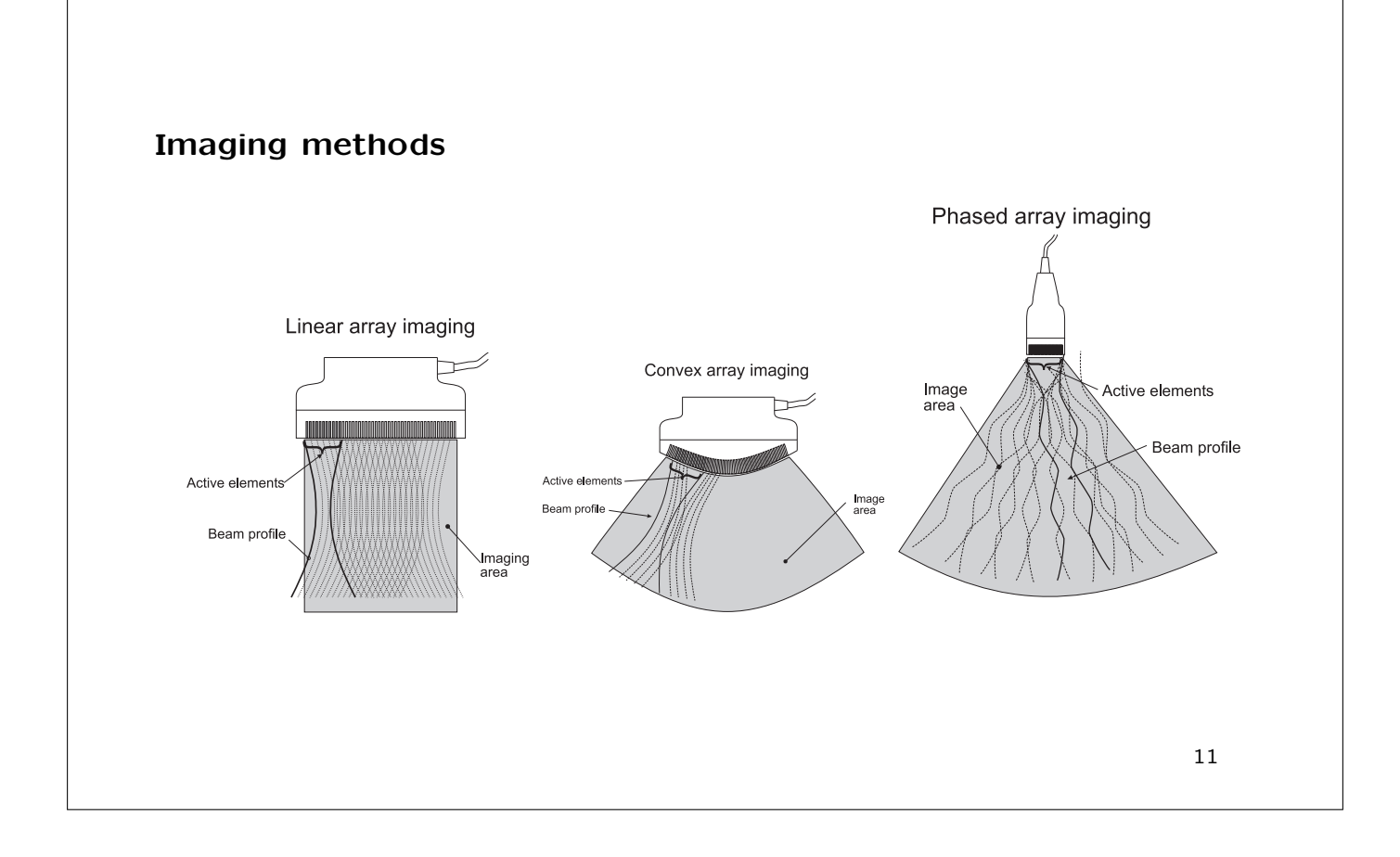

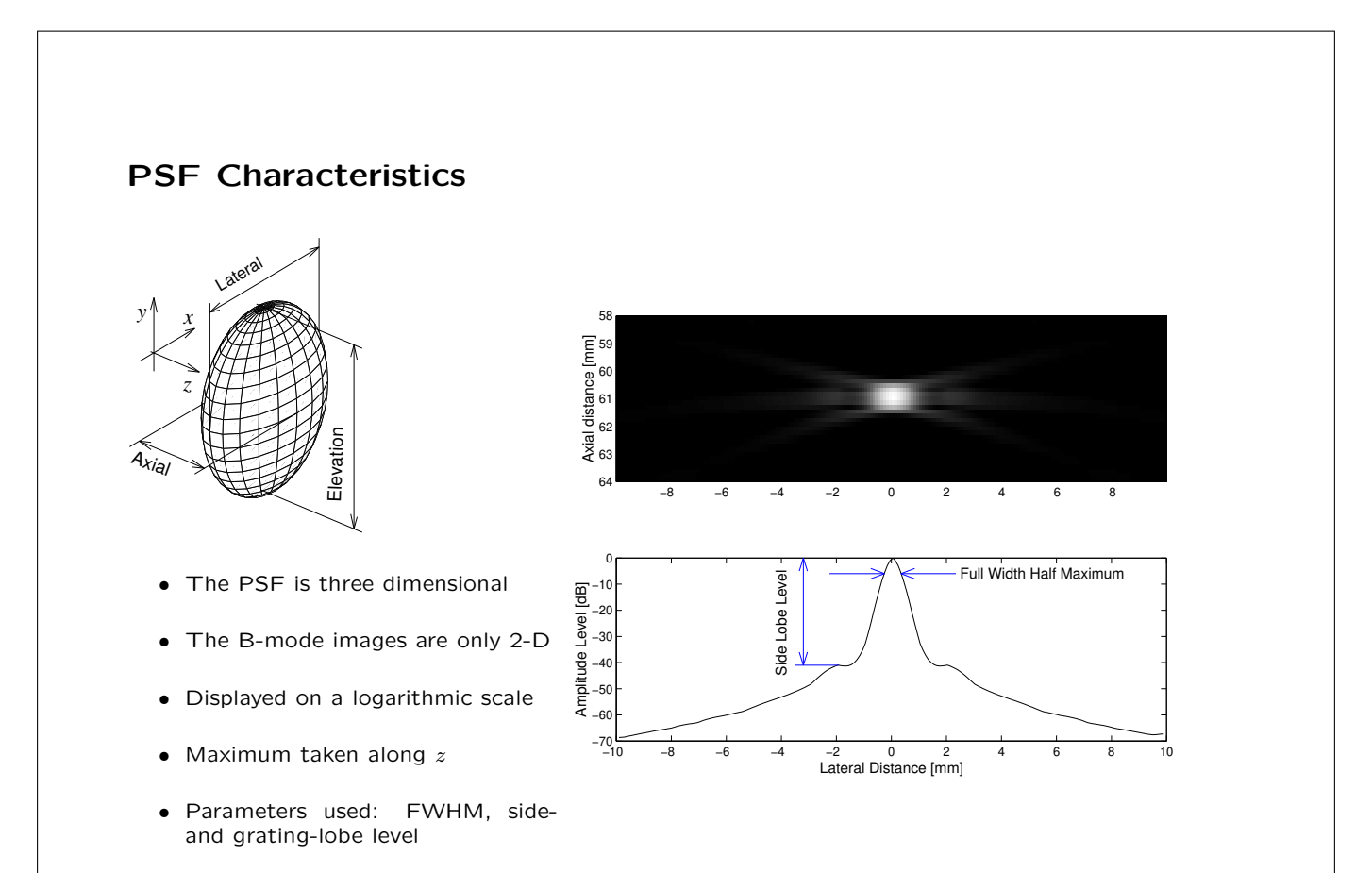

## Field II Simulation system

- Transducer modeled by dividing it into rectangles, triangles or bounding lines.
- C program interfaced to Matlab.
- Matlab used as front-end.
- Can handle any transducer geometry.
- Physical understanding of transducer.
- Pre-defined types: piston and concave single element, linear array, phased array, convex array, 2D matrix
- Any focusing, apodization, and excitation pulse.
- Multiple focusing and apodization.
- Dynamic focusing.
- Can calculate all types of fields (emitted, received, pulsed, CW)
- Can generate artificial ultrasound images (phased and linear array images with multiple receive and transmit foci).
- Data storage not necessary.
- Post-processing in Matlab.
- Versions for: Windows, Linux, Apple OS-X, Sun
- Free program at: http://field-ii.dk/

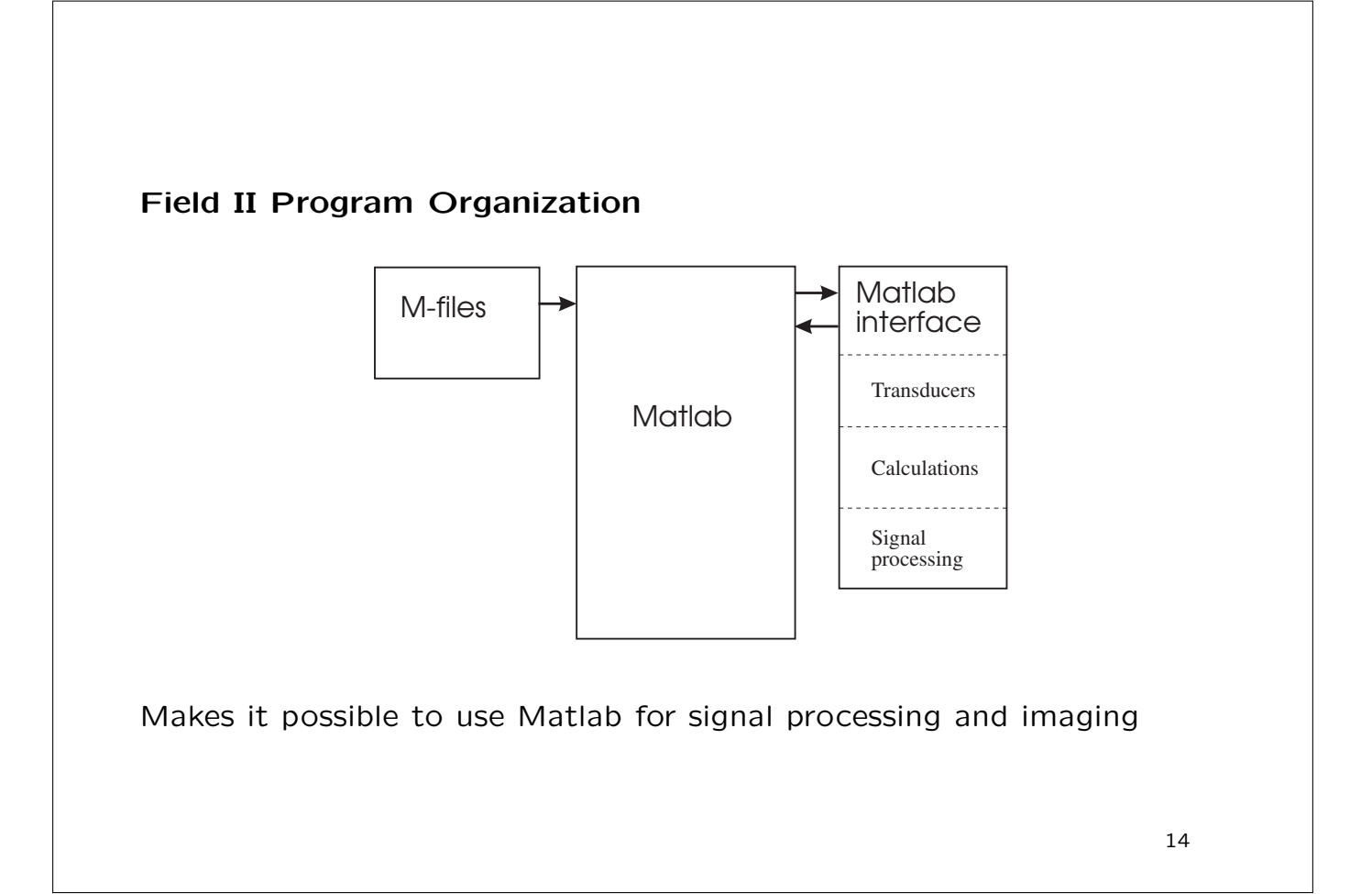

```
Using the Field II program
```

```
% Start the system and initialize the path
path(path,'/home/jaj/programs/field_II/M_files')
% Initialize the field system
field_init
% Set parameters for transducer aperture
f0=5e6; % Transducer center frequency [Hz]
fs=100e6; % Sampling frequency [Hz]
c=1540;<br>
\text{width}=0.15/1000;<br>
\text{width} = \frac{1540}{1000};<br>
\text{width} = \frac{1540}{1000};width=0.15/1000; % Width of element
element_height=10/1000; % Height of element [m]
ker f = 0.05/1000;kerf=0.05/1000; <br>k Kerf [m]<br>f \text{ occurs} = [0 \ 0 \ 60]/1000; % Fixed focal point [m]
N_elements=64; % Number of physical elements
% Set the sampling frequency
set_sampling(fs);
```

```
Using the Field II program 2 - PSF calculation
% Make the aperture for the response
aperture = xdc_linear_array (N_elements, width, element_height, kerf, 1, 1, focus);
% Set the excitation of the aperture
excitation=sin(2*pi*f0*(0:1/(fs):3/f0));
excitation=excitation.*hanning(max(size(excitation)))';
xdc_excitation (aperture, excitation);
xdc_impulse (aperture, excitation);
% Calculate for the points
x=(-10:0.25:10); % Lateral positions for field calculation
points=[x; x*0; 20 + x*0]'/1000; % Point for calculation
disp('Finding response for array')
[p, t_start] = calc_hhp(aperture,aperture,points);
```
15

## Using the Field II program 2 - PSF calculation

% Find envelope and display

```
env=20*log10(abs(hilbert(p)));
env=env-max(max(env));
depth=((1:size(p,1))/fs + t\_start)*c/2;contour (x, depth*1000, env, -0.1:-6:-60)
colormap(jet)
xlabel('Lateral distance [mm]')
ylabel('Axial distance [mm]')
```
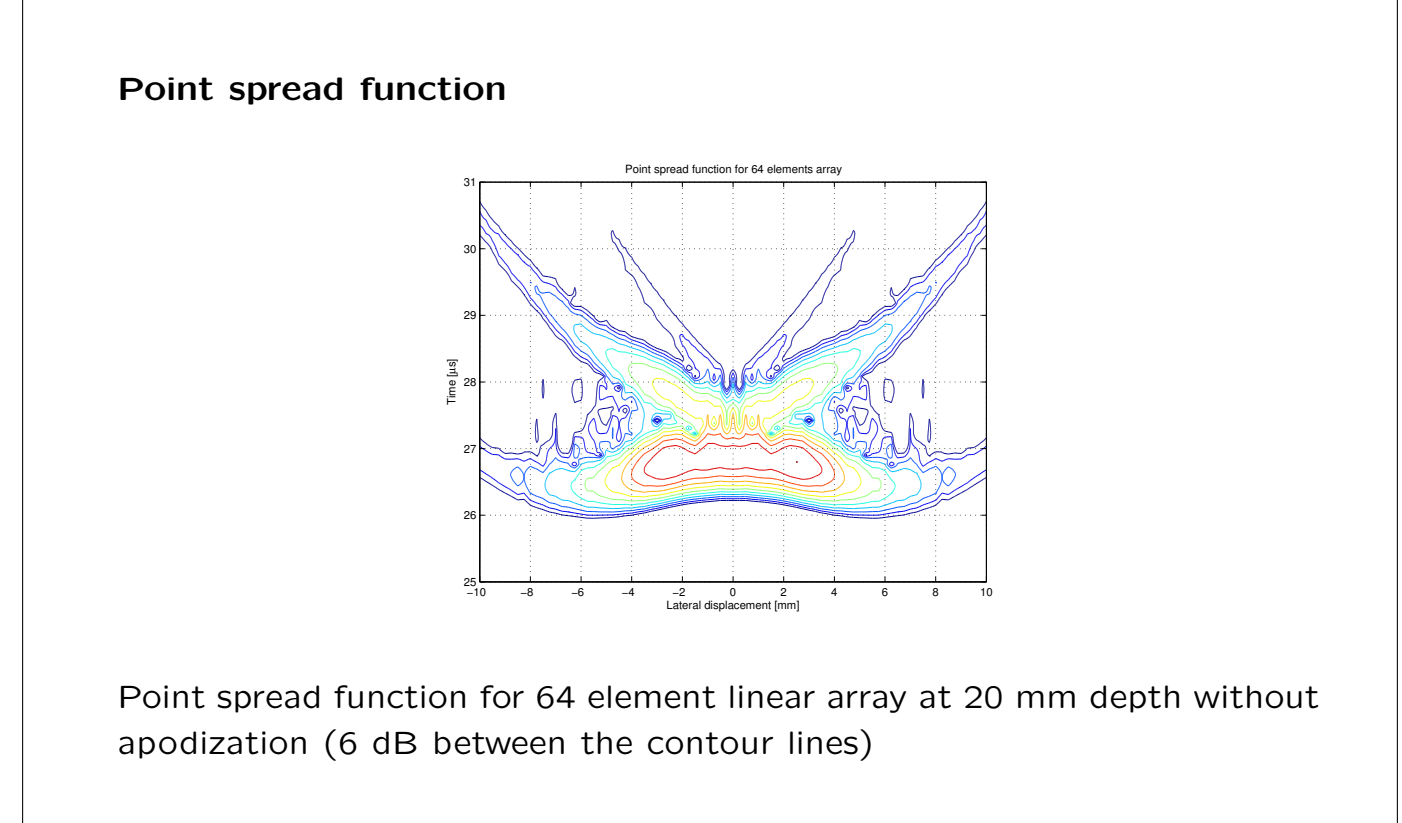

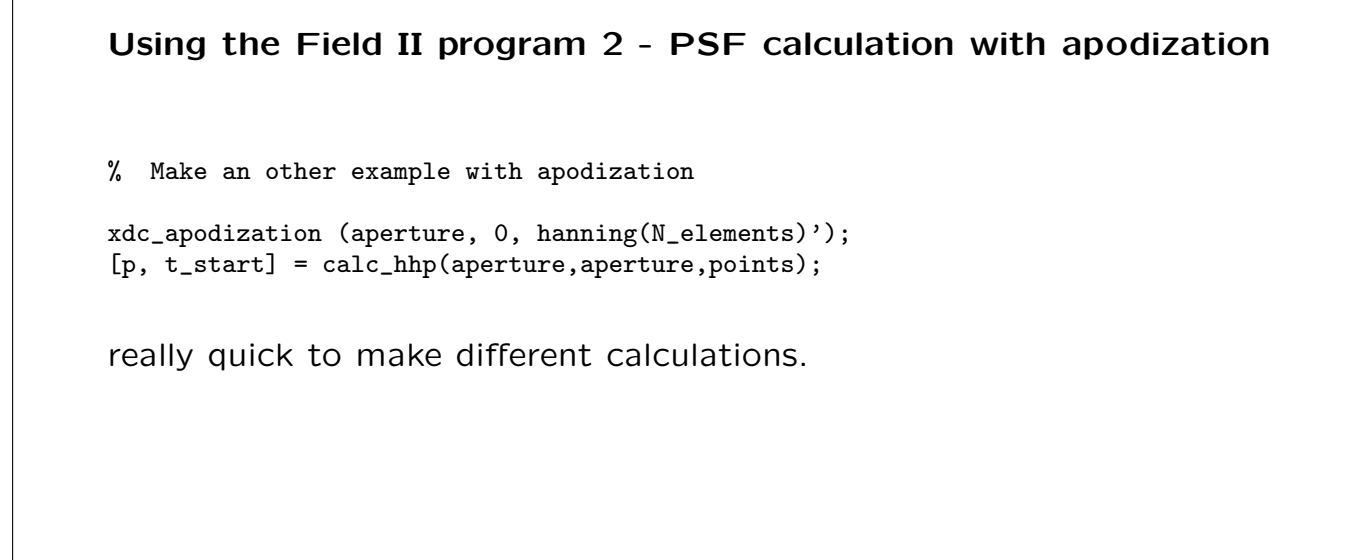

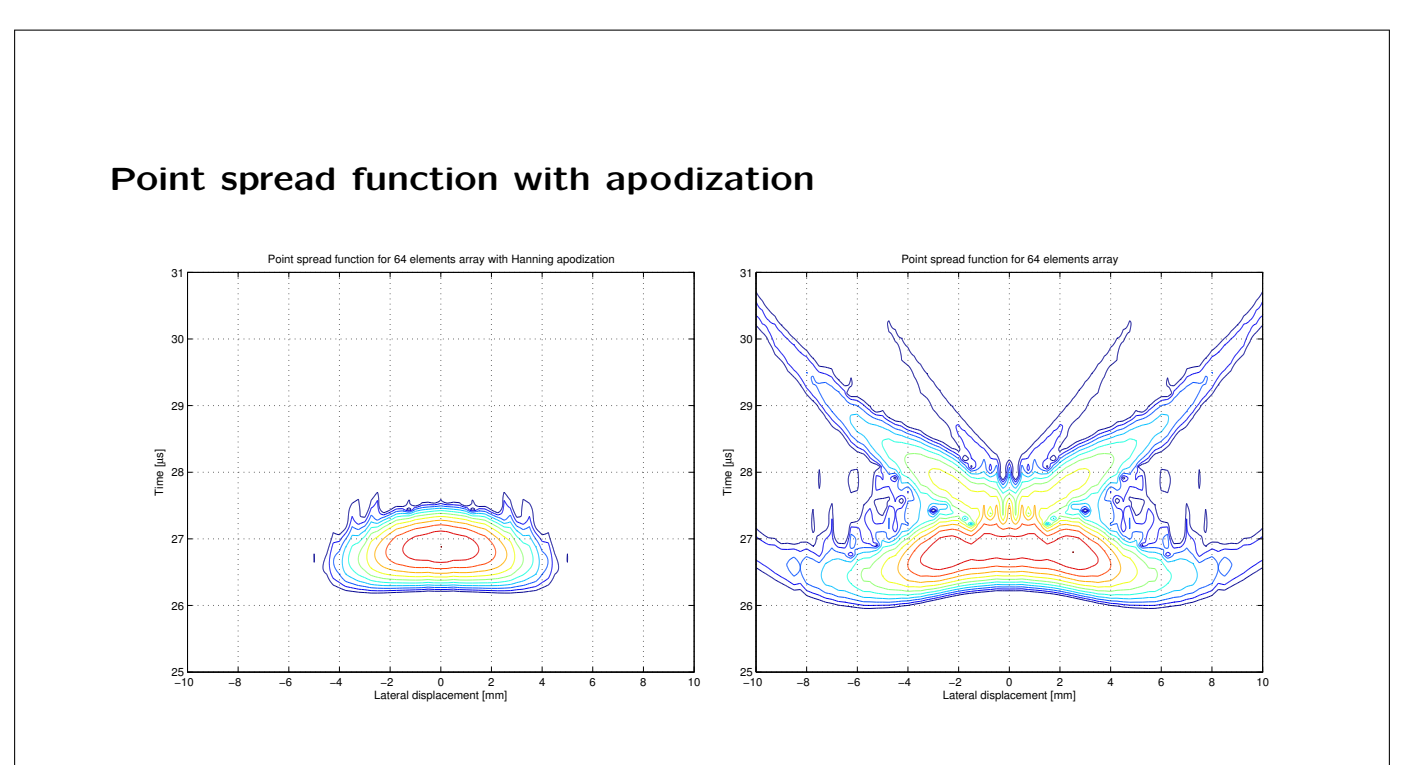

Point spread function for 64 element linear array at 20 mm depth with apodization (left) (6 dB between the contour lines) and without apodization (right)

# Realistic simulation of in-vivo imaging

Scattered field:

$$
v_r(\vec{r}_1, t) = v_{pe}(t) * f_m(\vec{r}_1) * h_{pe}(\vec{r}_1, t)
$$
  

$$
f_m(\vec{r}_1) = \frac{\Delta \rho(\vec{r}_1)}{\rho_0} - \frac{2\Delta c(\vec{r}_1)}{c}
$$

 $\Delta \rho(\vec{r}_1)$  - Spatial variation in density

 $\Delta c(\vec{r}_1)$  - Spatial variation in speed of sound

Description of spatial variation in backscattering from anatomic image:

 $\sigma_{f_m}(\vec{r}_1)$ 

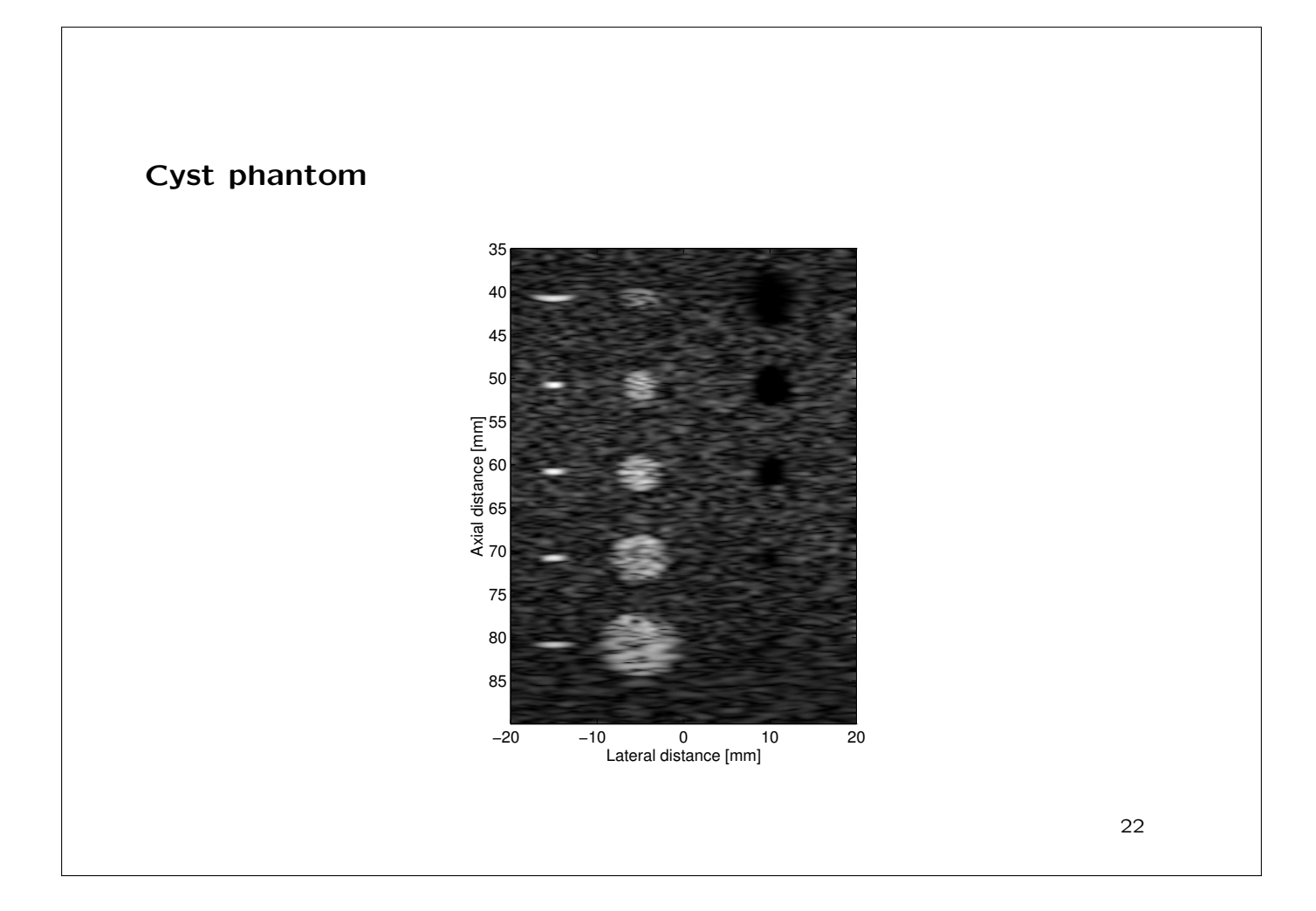

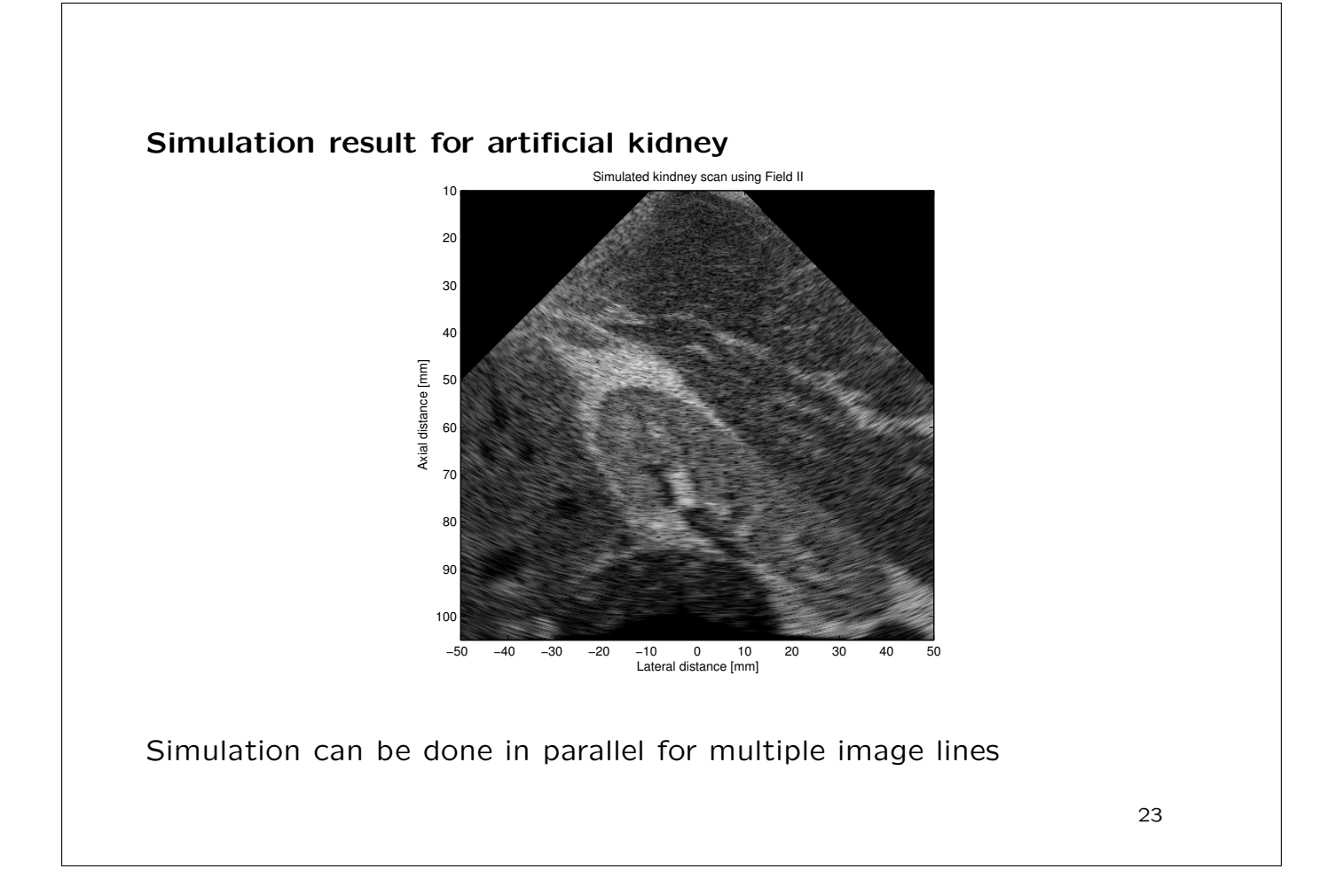

# Flow simulation in Field II

Pulse-echo model:

$$
p_r(\vec{r}_1,t) = v_{pe}(t) \underset{t}{\star} f_m(\vec{r}_1) \underset{r}{\star} h_{pe}(\vec{r}_1,t),
$$

The motion of the blood scatterers is modelled:

$$
\vec{r}_1(i+1) = \vec{r}_1(i) + T_{prf} \vec{v}(\vec{r}_1(i), t)
$$

Scatterers are propagated between pulses according to their velocity

 $i$  - Emission number

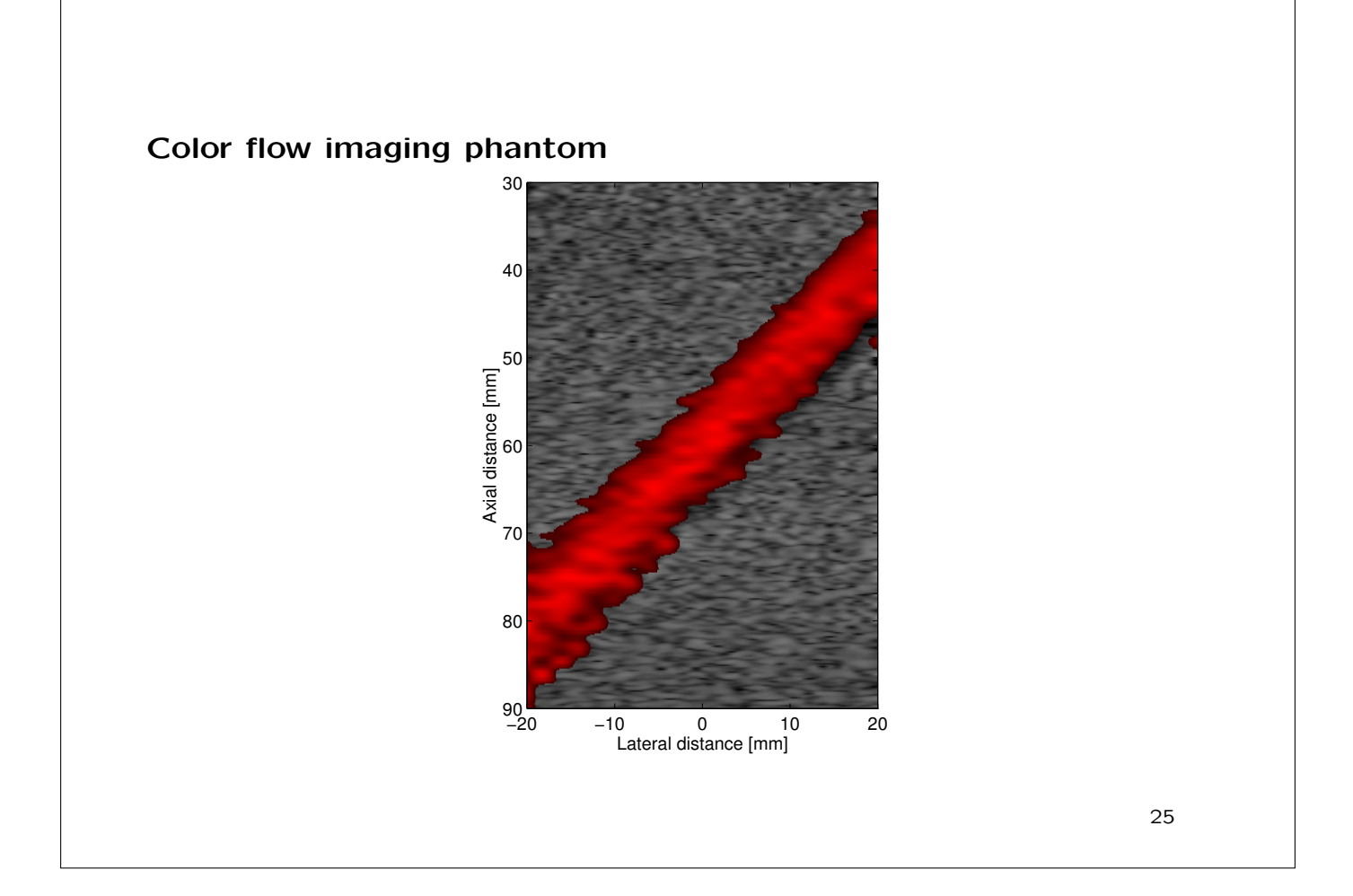

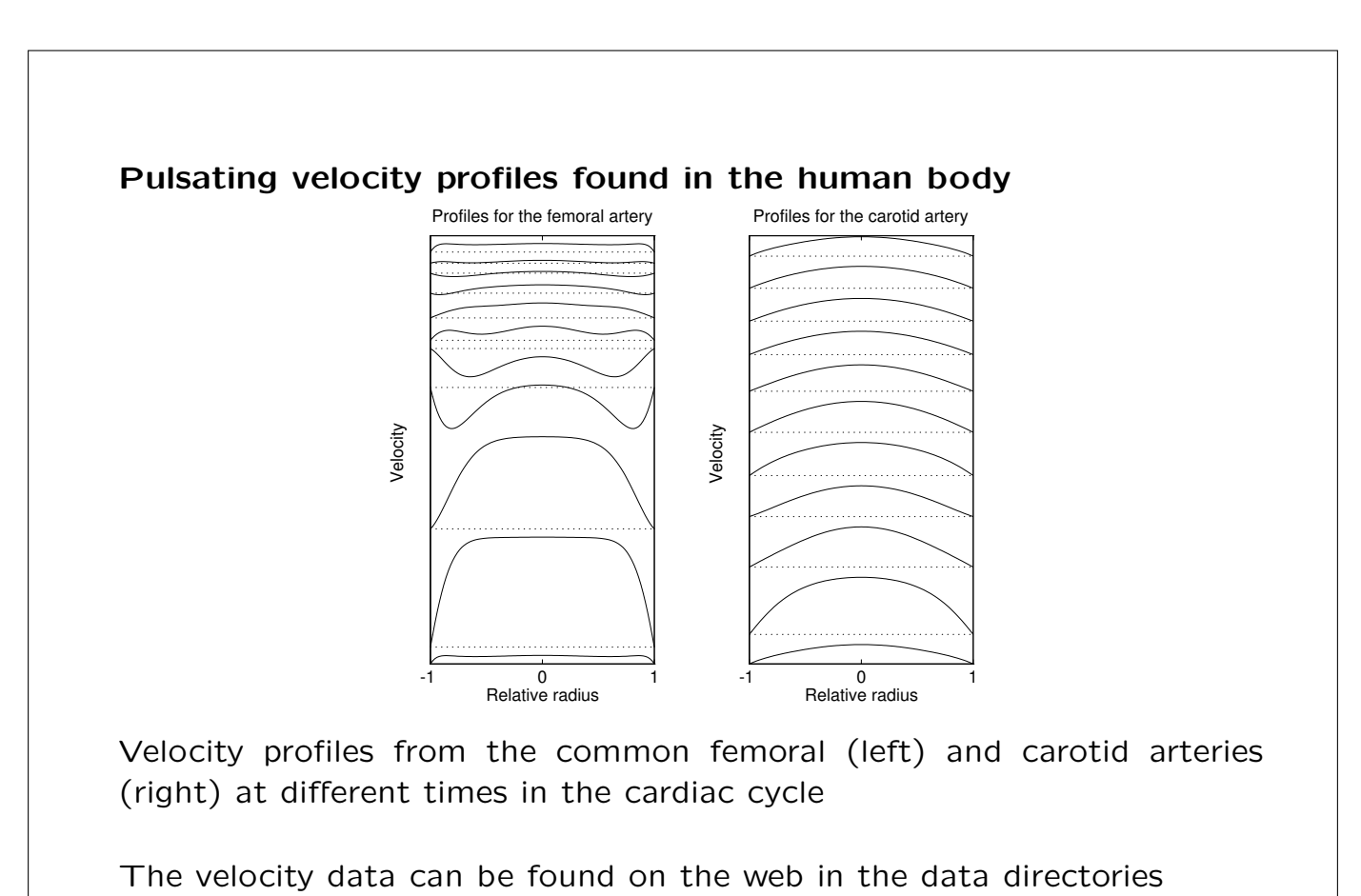

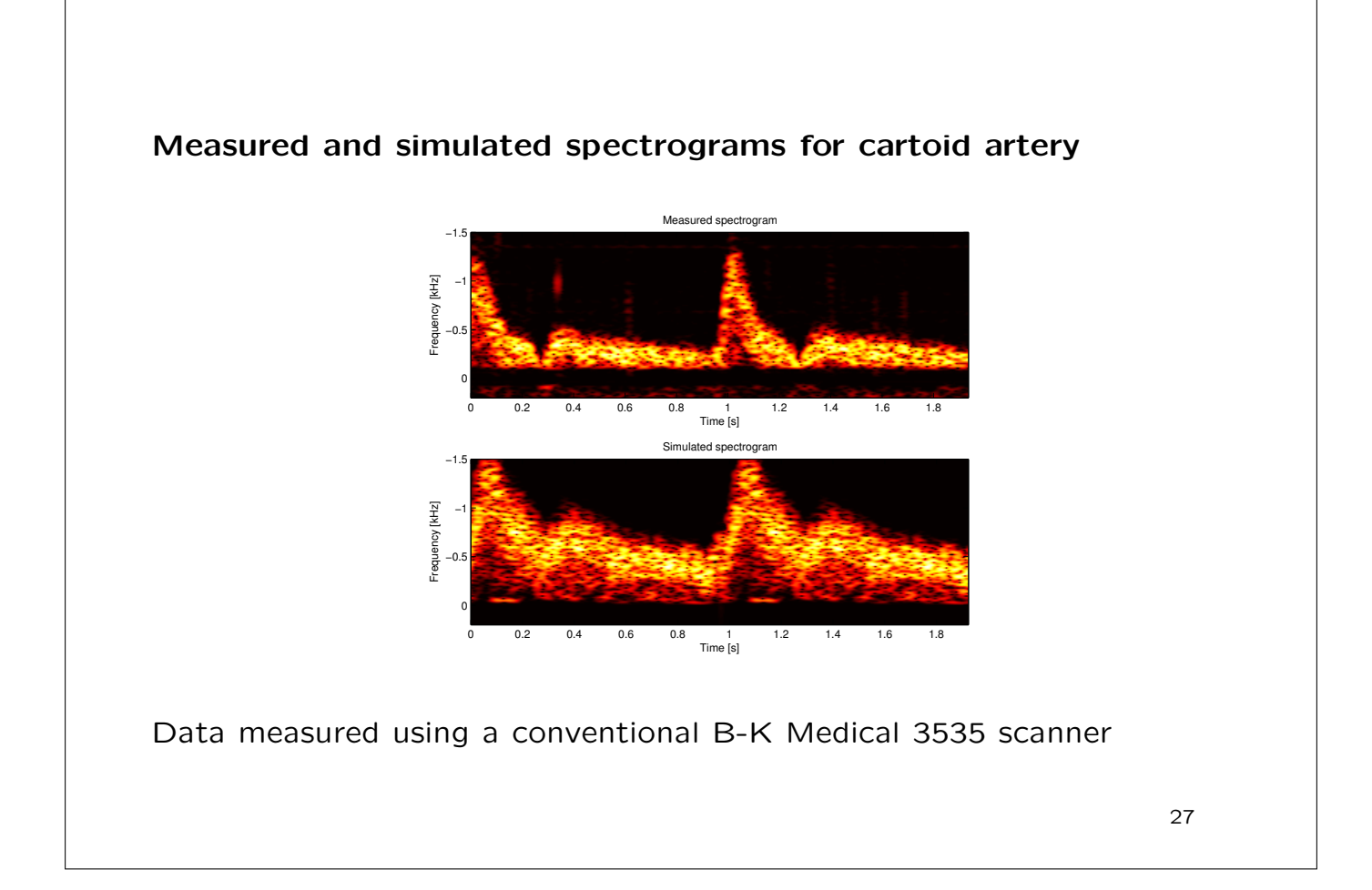

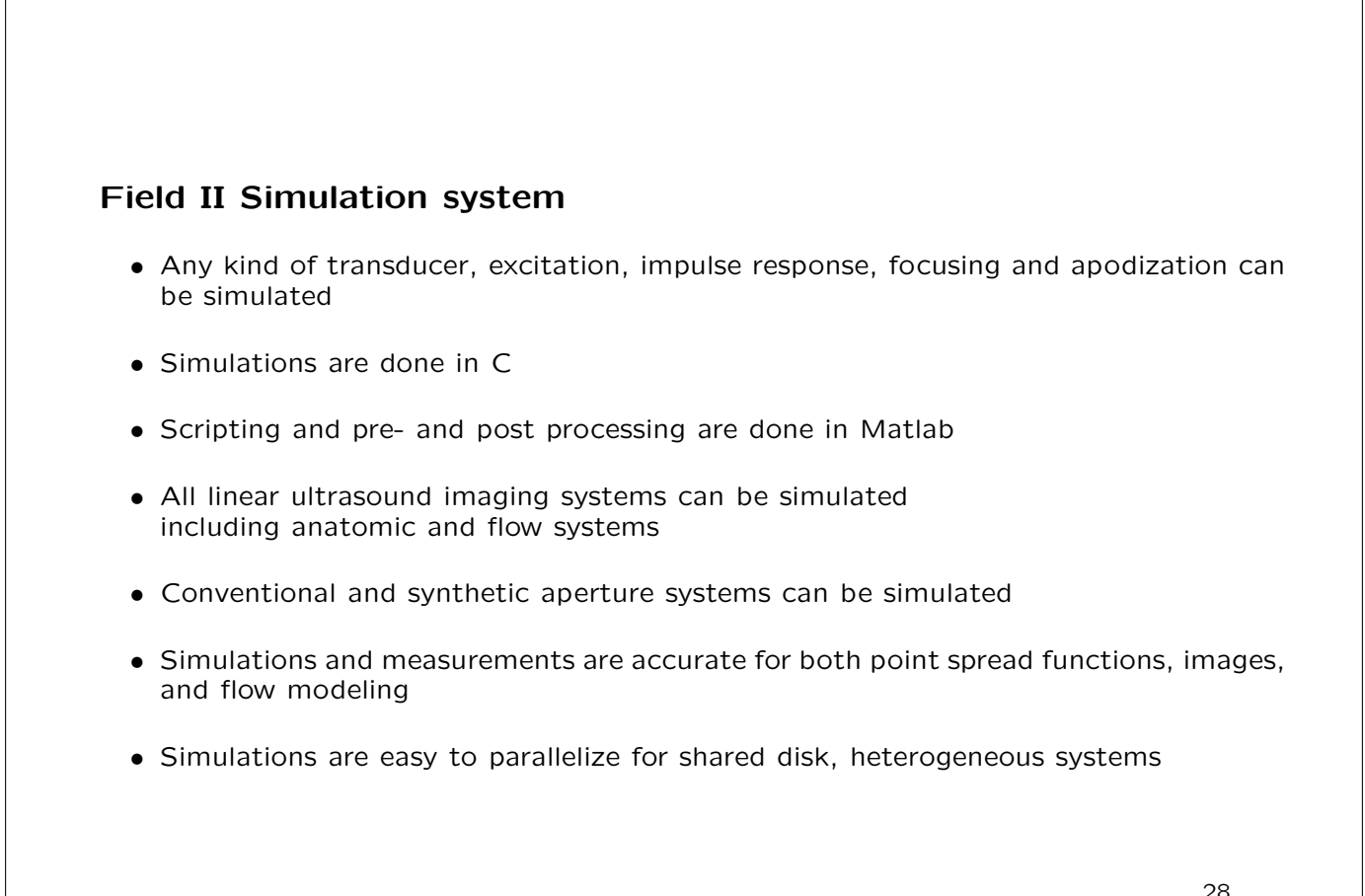

## Field II: How to get and use it

- Citationware Free to use, but you have to cite the papers
- J.A. Jensen: Field: A Program for Simulating Ultrasound Systems, Medical & Biological Engineering & Computing, pp. 351-353, Volume 34, Supplement 1, Part 1, 1996.
- J.A. Jensen and N. B. Svendsen: Calculation of pressure fields from arbitrarily shaped, apodized, and excited ultrasound transducers, IEEE Trans. Ultrason., Ferroelec., Freq. Contr., vol. 39, pp. 262-267, 1992.
- Web-site: http://field-ii.dk/

# Non-linear ultrasound imaging

- Linear ultrasound imaging
	- Non-linear wave propagation
	- Examples of non-linear waves
- Why is non-linear better?
	- Optimizing resolution
	- Pulse inversion imaging

Reading material: Chapter 2.5

# Linear Imaging

Depth in tissue:

$$
D = \frac{ct}{2}
$$

 $c$  - Speed of sound (fixed at 1540 m/s)

t - Time since pulse emission (200  $\mu$ s at 15 cm)

$$
C=\sqrt{\frac{1}{\rho_0\kappa}}
$$

31

 $\rho_0$  - Density of medium

 $\kappa$  - Compressibility of medium

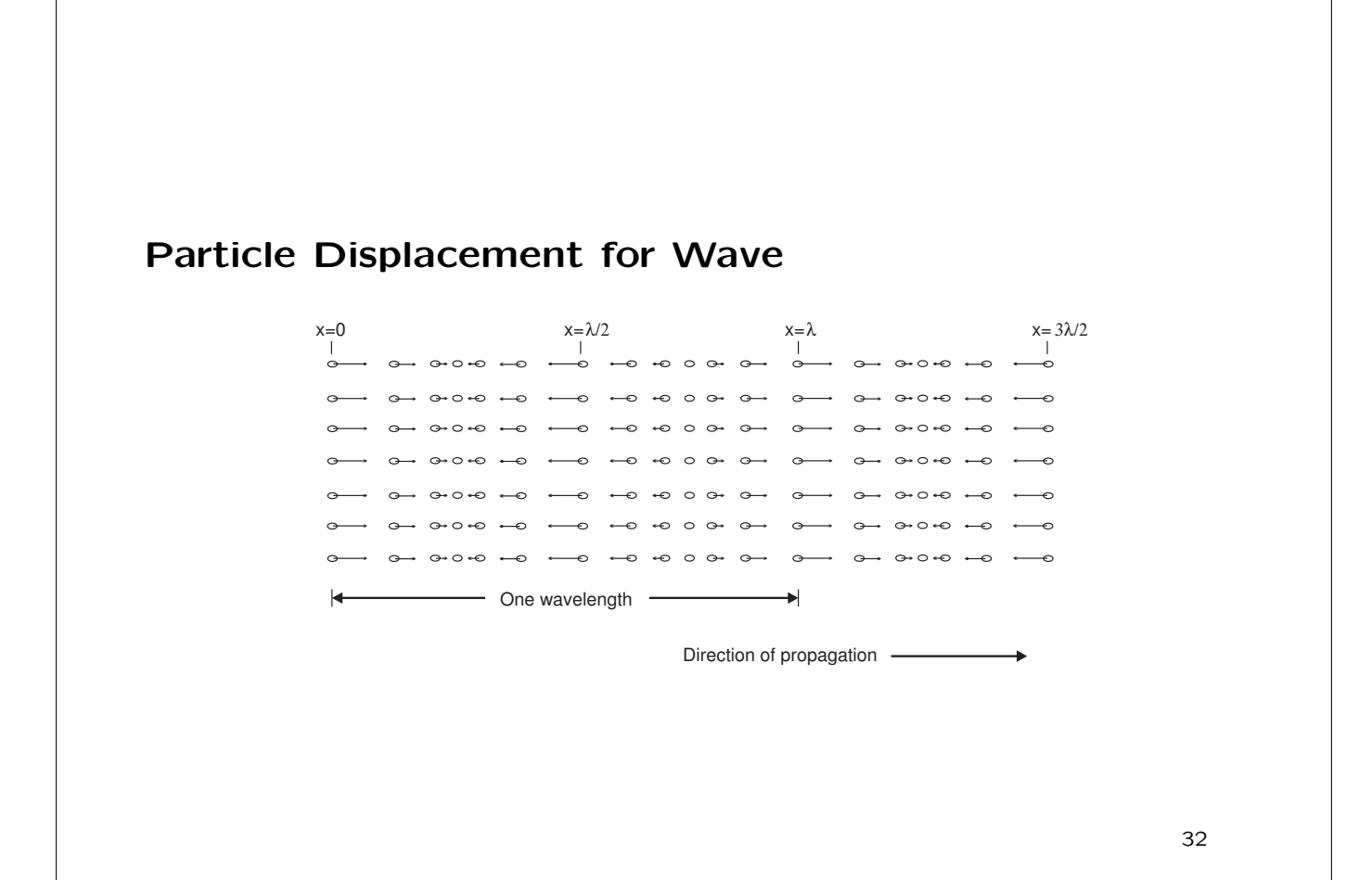

# Non-linear Propagation

Speed of sound:

$$
c(t) = c_0 \left( 1 + \frac{B}{2A} \cdot \frac{p(t)}{c_0 Z} \right)^{\left(\frac{2A}{B} + 1\right)}
$$

- $B/A$  Non-linearity parameter
- $p(t)$  Acoustic pressure
- $c_0$  Speed of sound for linear waves
- $\rho_0$  Density of the undisturbed medium
- Z Characteristic acoustic impedance

$$
A = \rho_0 c_0^2 \quad B = \rho_0 \left(\frac{\partial^2 p}{\partial \rho^2}\right) \quad Z = \rho_0 c_0
$$

33

# B/A values

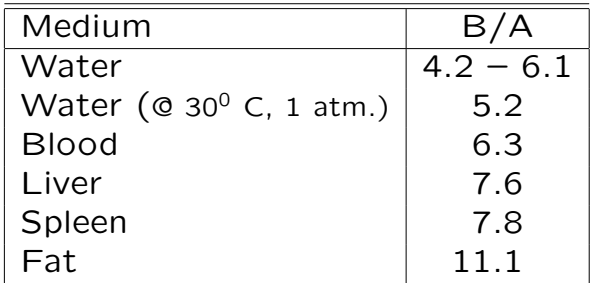

From Beyer (1974) and Bamber (1986)

# Example

Ultrasound wave, peak pressure of 1 MPa in water.

Maximum speed of sound:

$$
c_{max} = c_0 \left( 1 + \frac{B p(t)}{2A c_0 Z} \right)^{\left(\frac{2A}{B} + 1\right)} = 1542.3 \, \text{m/s}
$$

Minimum speed:

$$
c_{min} = 1540 \left( 1 - \frac{5.2}{2} \frac{1 \cdot 10^6}{1540 \cdot 1.53 \cdot 10^6} \right)^{\left(\frac{2}{5.2} + 1\right)} = 1537.7 \text{ m/s}
$$

A span of 4.6 m/s.

For 15 cm depth, corresponding to 100  $\mu$ s: 100 · 10<sup>6</sup> · 4.6 = 0.46 mm.  $\lambda = 0.1 - 0.5$  mm

35

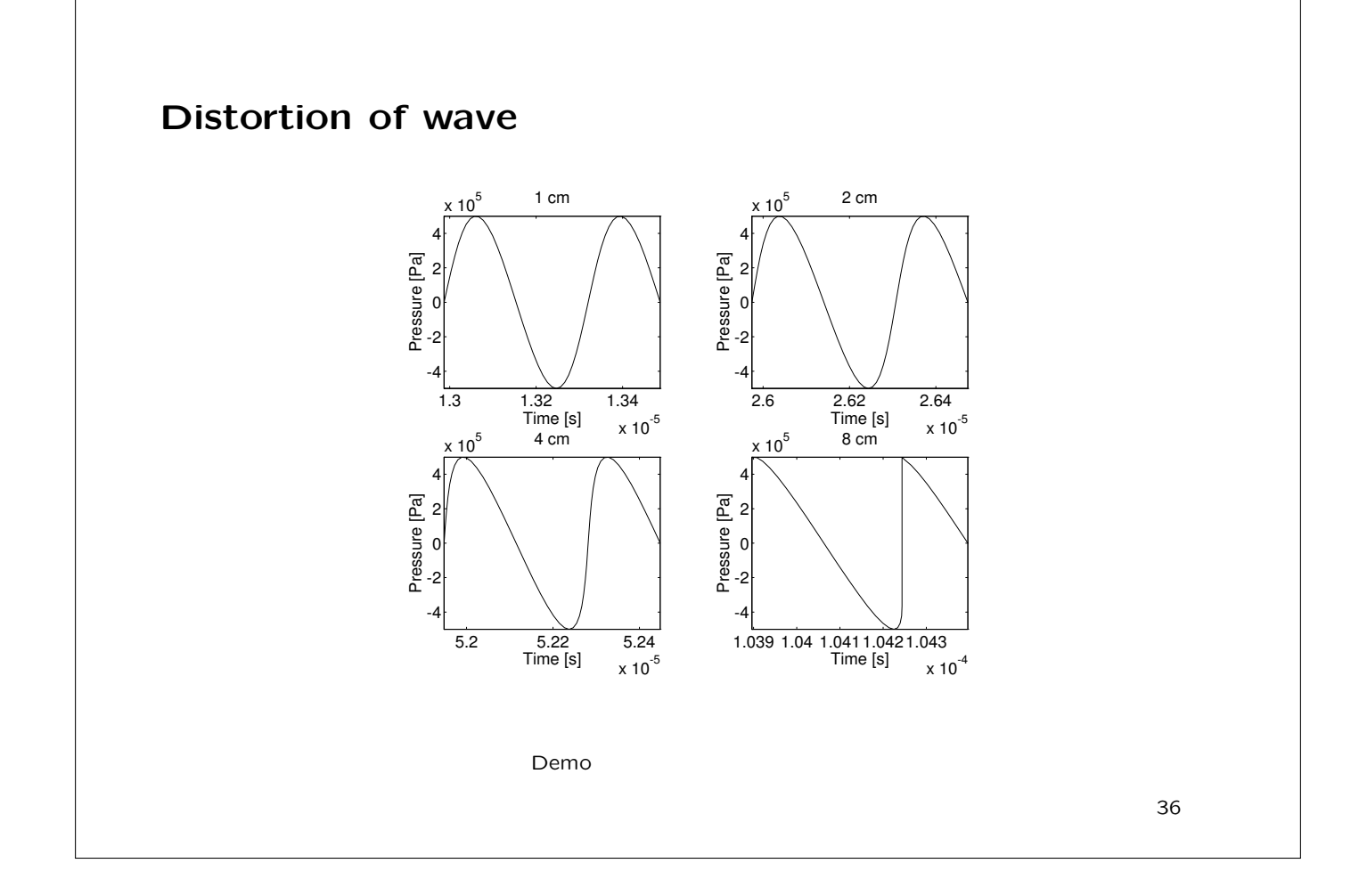

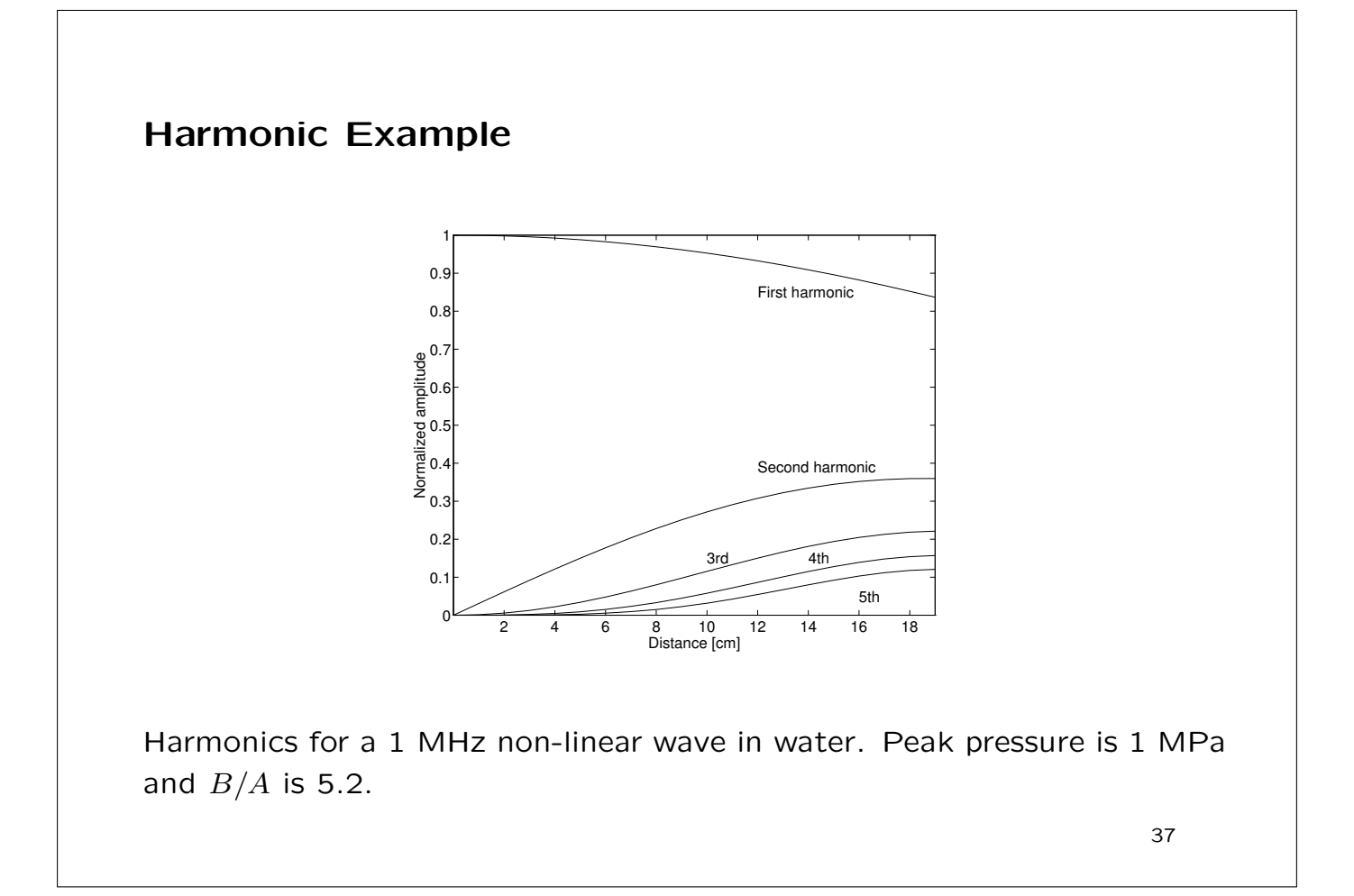

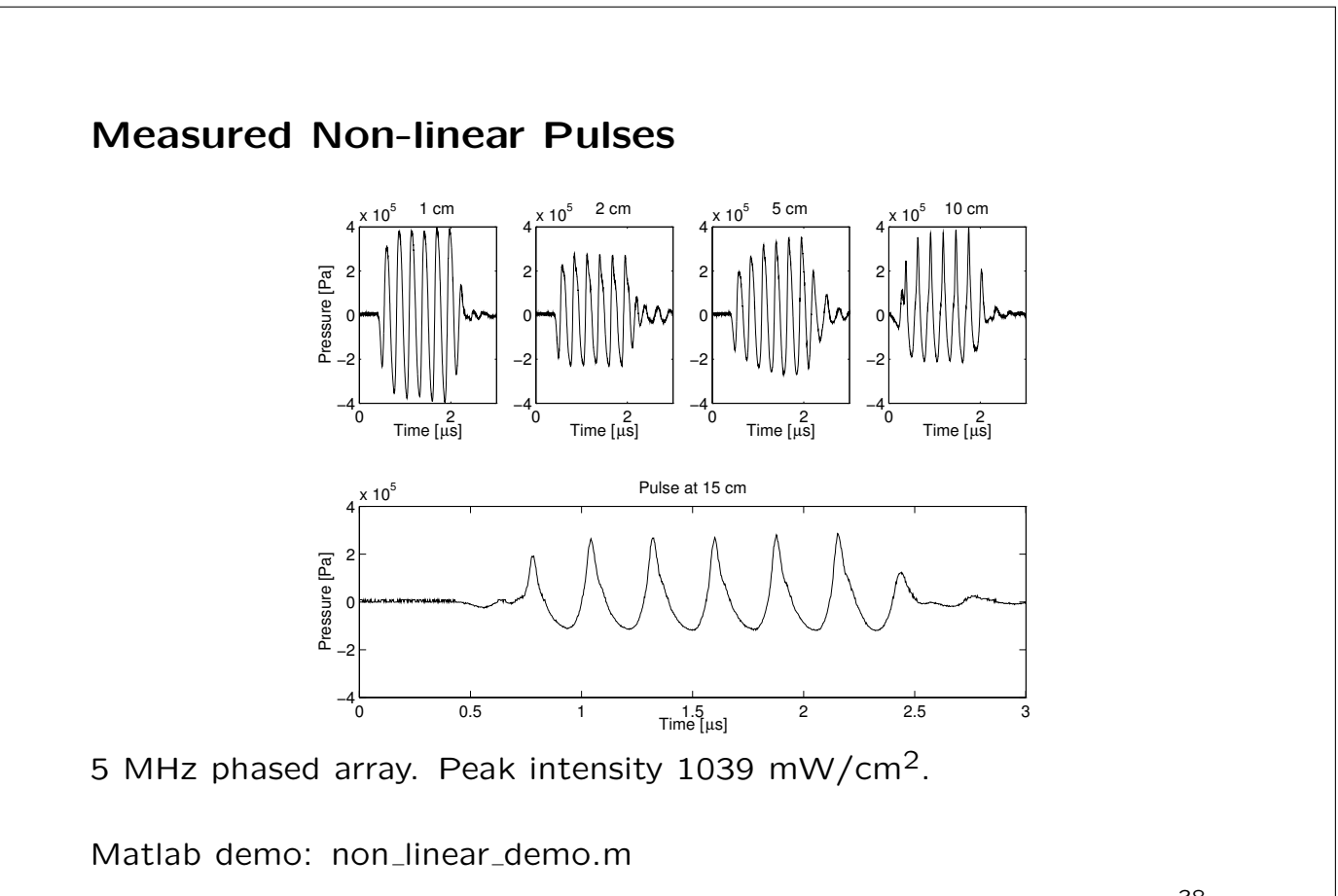

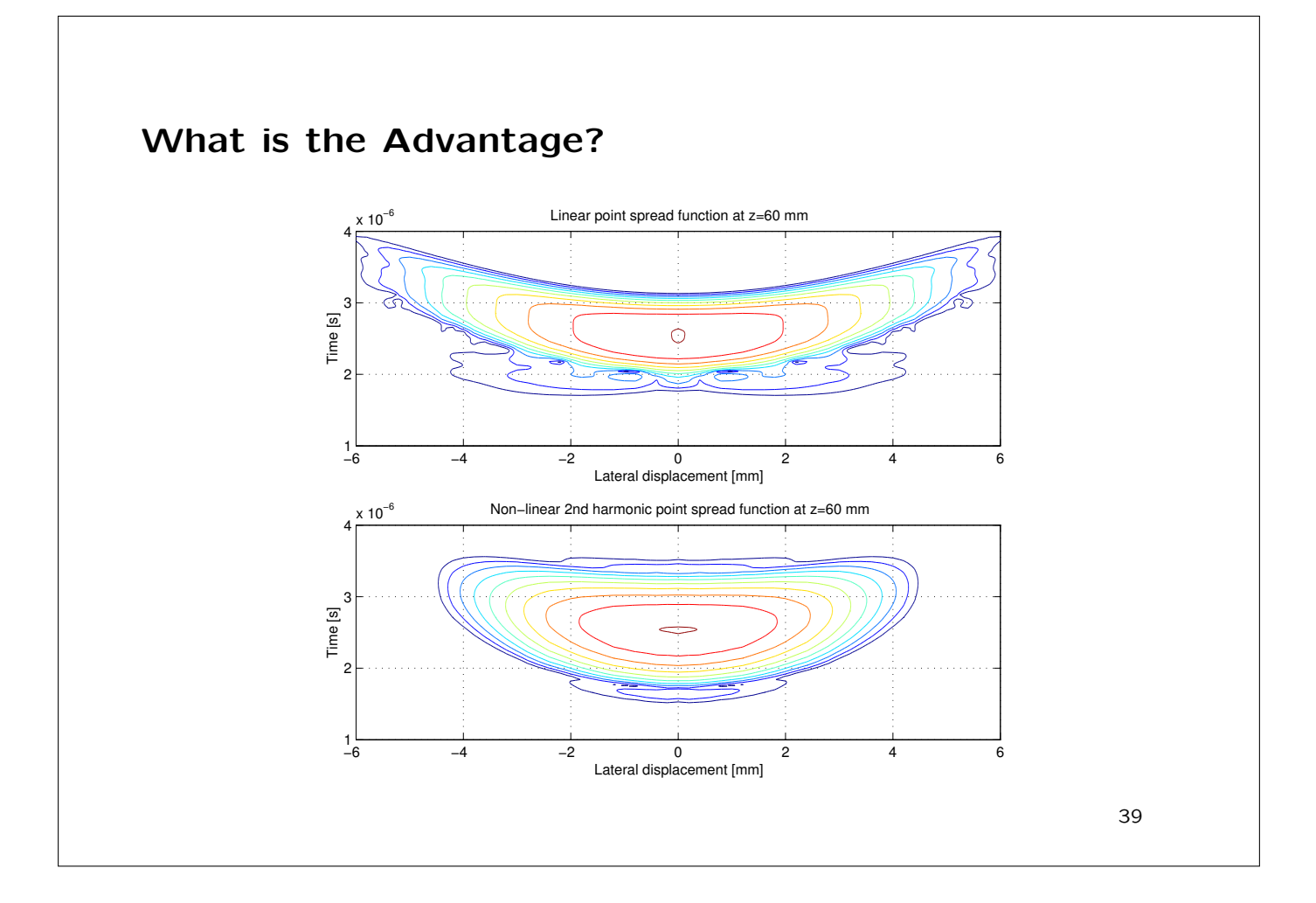

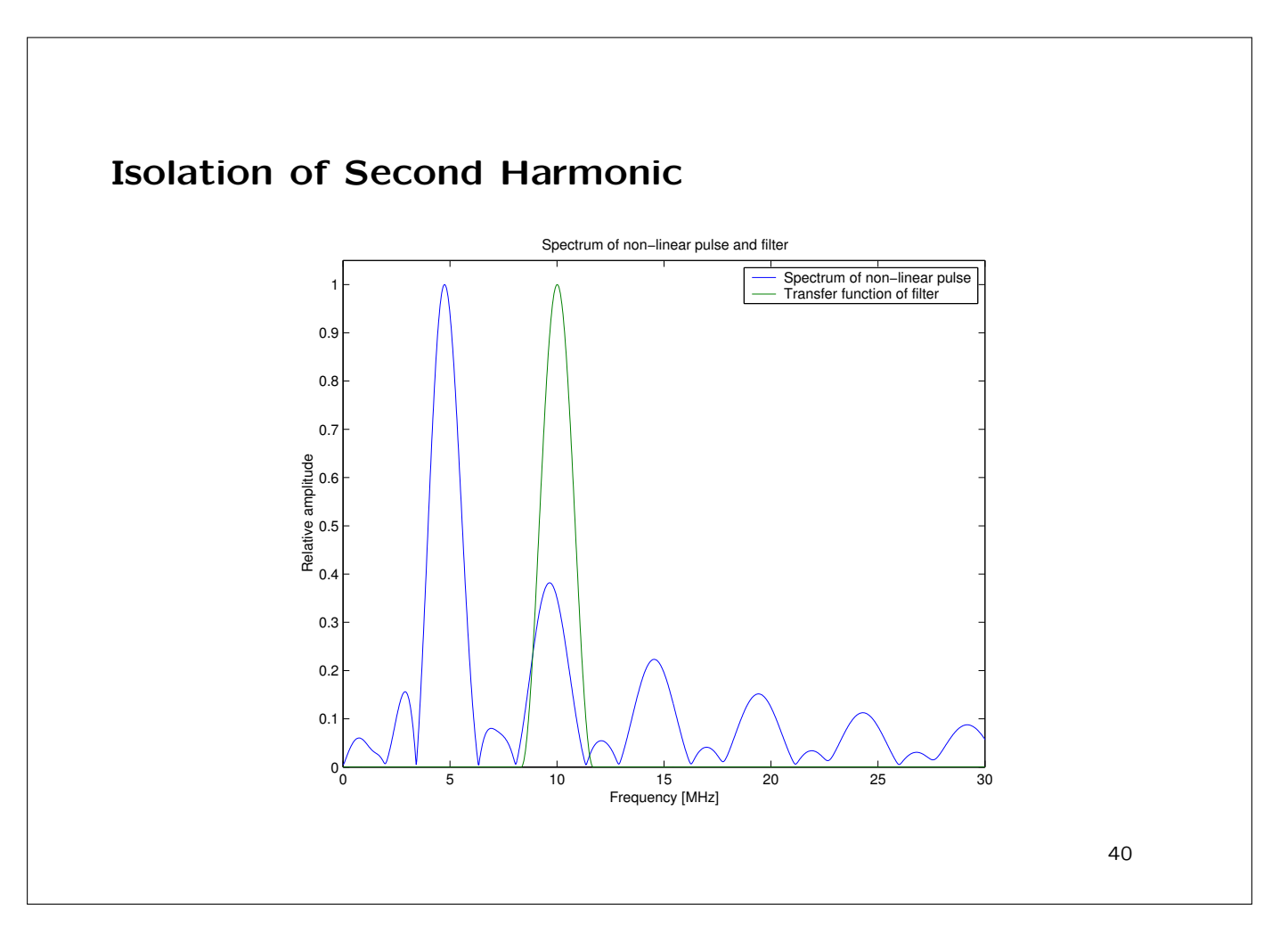

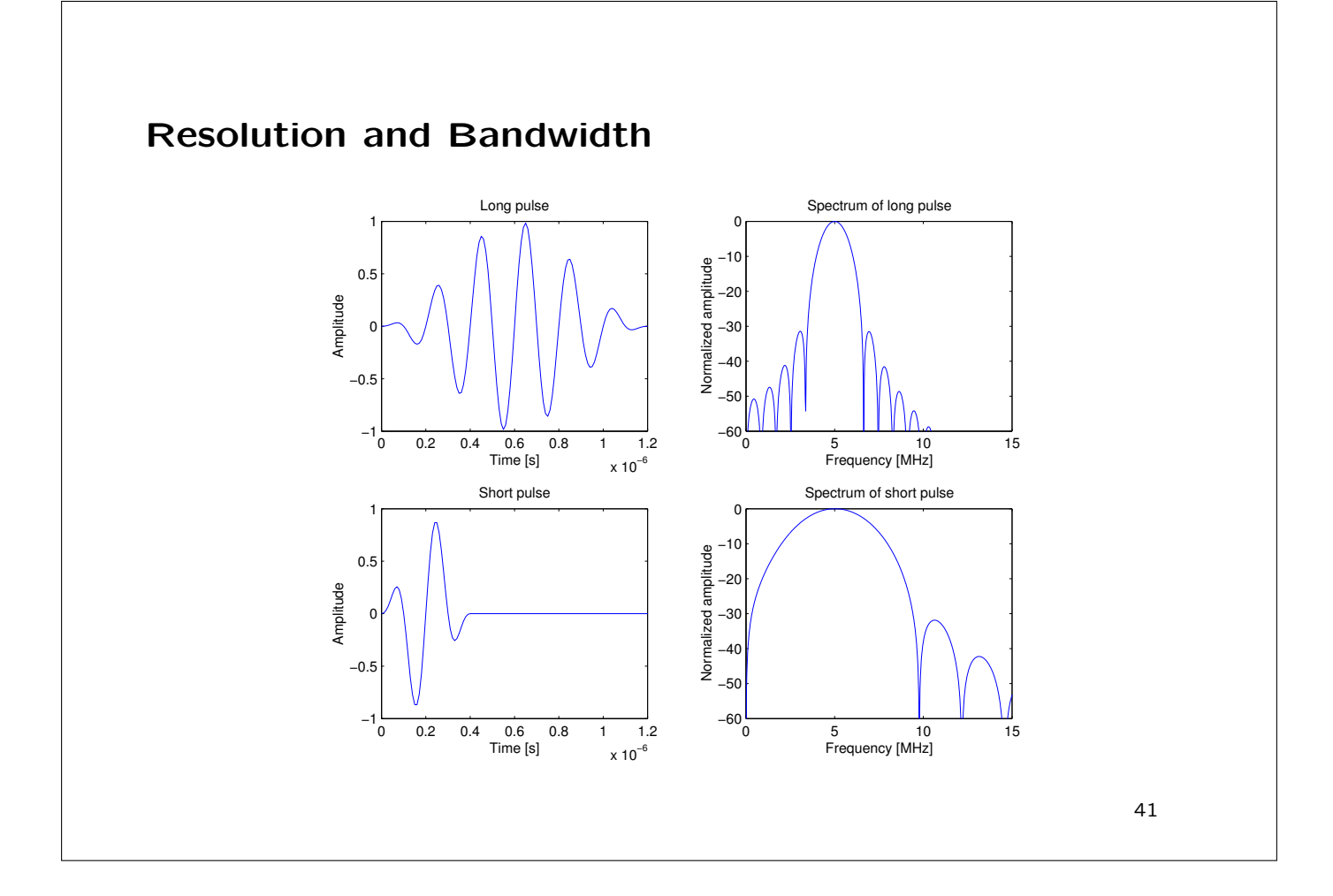

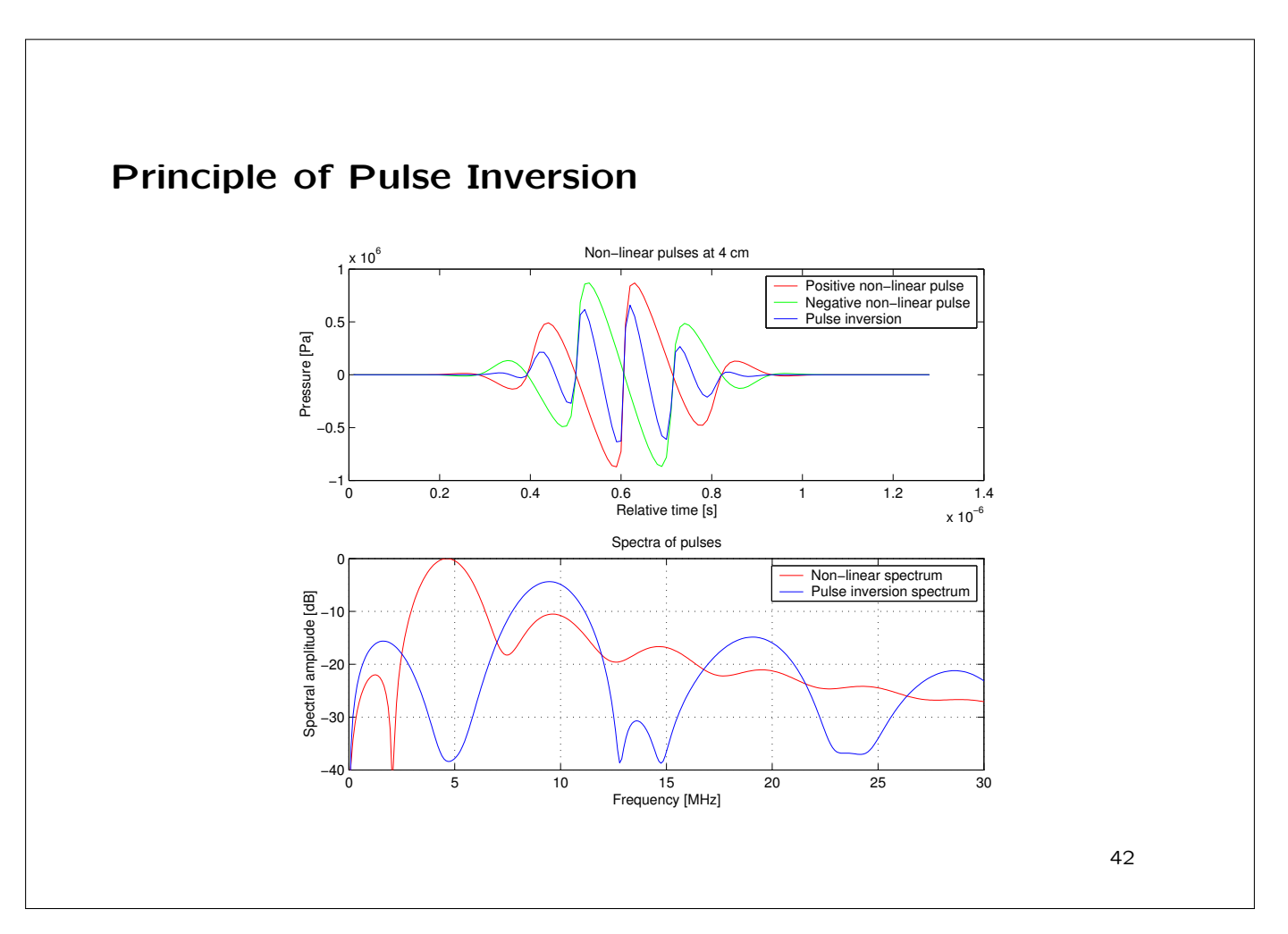

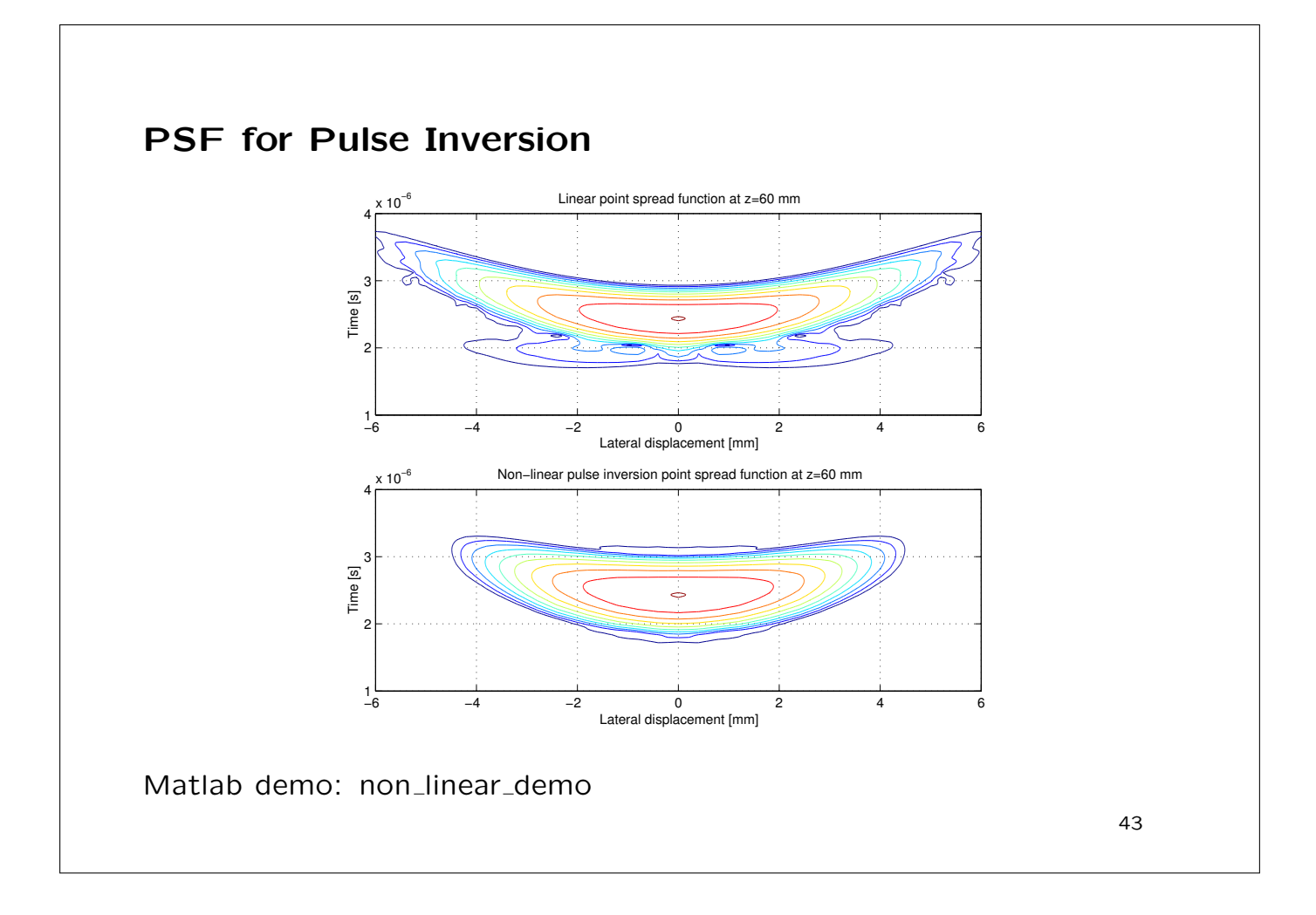

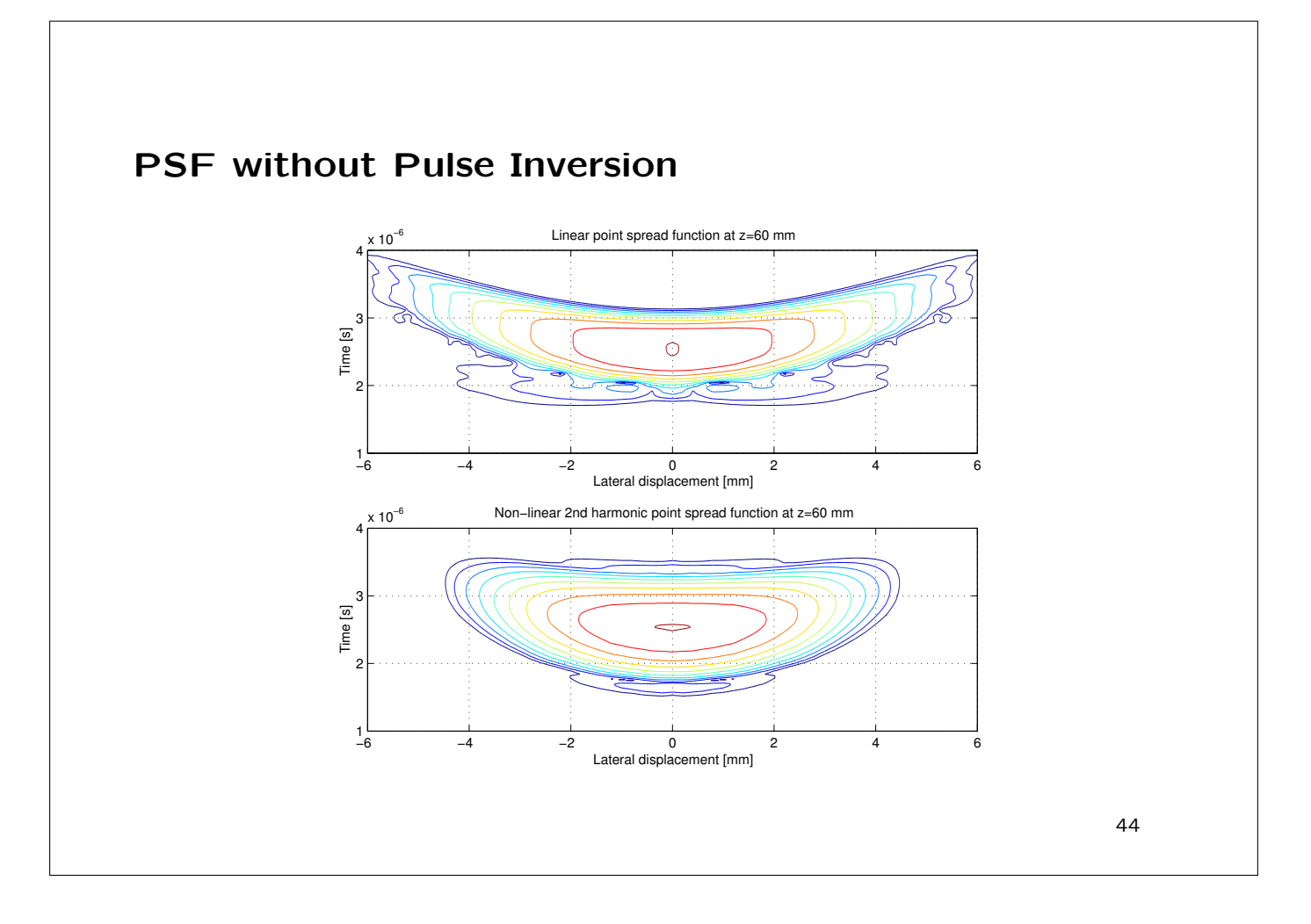

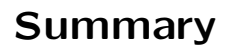

- Speed of sound is dependent on the pressure
- Positive pressure parts propagates faster than negative pressure parts
- Non-linear waves have lower side and grating lobes leading to images with higher contrast
- Pulse inversion gives higher axial resolution

### Exercise 3 about generating ultrasound RF flow data

Basic model, first emission:

$$
r_1(t) = p(t) * s(t)
$$

 $s(t)$  - Scatterer amplitudes (white, random, Gaussian)

Second emission:

$$
r_2(t) = p(t) * s(t - t_s) = r_1(t - t_s)
$$

Time shift  $t_s$ :

$$
t_s = \frac{2v_z}{c}T_{prf}
$$

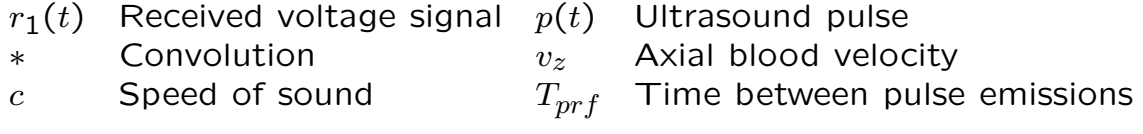

## A simple interpretation - a collection of scatterers

 $x 10^{-4}$  $\wedge\wedge\wedge$ 9ŀ 8 F 7ŀ 6 F Amplitude Time [s] 5 F 4 F 3 F 2ŀ 1 F 0ŀ 1.3 1.4 1.5 1.6 1.7 −1 0 1 Amplitude Time x 10−5

Signal from a collection of scatterers crossing a beam from a concave transducer.

Collection of scatterers:

$$
r_s(i) = -\sum_{k=1}^{N} a_k \sin(2\pi \frac{2v_z(k)}{c} f_0 T_{prf} i - \phi_k)
$$
  

$$
\phi_k = 2\pi f_0 \left( t_z - \frac{2d_k}{c} \right)
$$

k - Scatterer number

For a plug flow:

$$
y_i(t) = p(t) * e(t - it_s) = y_0(t - it_s)
$$
  

$$
t_s = \frac{2v_z}{c}T_{prf}
$$

For a sampled system:

$$
y_i(n) = p(n) * e(n - i \cdot n_s) = y_0(n - i \cdot n_s)
$$
  

$$
n_s = \frac{2v_z}{c} T_{prf} f_s
$$

47

### Signal processing

- 1. Find ultrasound pulse (load from file)
- 2. Make scatterers
- 3. Generate a number of received RF signals
- 4. Study the generated signals
- 5. Compare with simulated and measured RF data